- Typeset by GMNI & FoilTEX -

## **MÉTODOS NUMÉRICOS PARA PROBLEMAS DE AUTOVALORES**

**F. Navarrina, I. Colominas, H. Gomez, J. Par´ıs, M. Casteleiro ´**

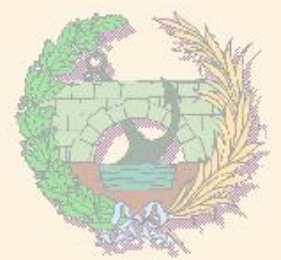

#### GMNI — GRUPO DE MÉTODOS NUMÉRICOS EN INGENIERÍA

**Departamento de Métodos Matemáticos y de Representación Escuela Técnica Superior de Ingenieros de Caminos, Canales y Puertos Universidad de A Coruña, España** 

> e-mail: [fnavarrina@udc.es](mailto:fnavarrina@udc.es) página web: <http://caminos.udc.es/gmni>

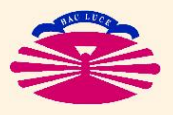

UNIVERSIDAD DE A CORUÑA — GRUPO DE MÉTODOS NUMÉRICOS EN INGENIERÍA

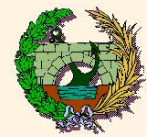

## **´INDICE**

## ▶ Problema Estándar y Problema Generalizado

## $\blacktriangleright$  TÉCNICAS AUXILIARES

- Reducción de Autovalores
- Traslación de Autovalores
- Inversion de Autovalores ´
- Cociente de Rayleigh
- Análisis de Rayleigh-Ritz

# **MÉTODO DE MISES**

- Fundamentación Teórica
- Programación
- Variantes

# $\triangleright$  MÉTODO DE JACOBI

• Fundamentación Teórica

# CLASIFICACIÓN DE MÉTODOS

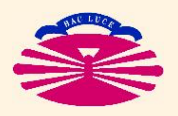

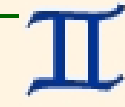

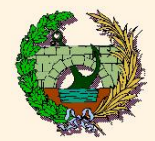

#### **PROBLEMA ESTÁNDAR**

[ $\underline{A}$  real simétrica]  $(*)$ 

$$
\begin{aligned}\n\frac{A}{\bar{u}_i} \bar{u}_i &= \lambda_i \bar{u}_i \\
\bar{u}_i^T \bar{u}_j &= \delta_{ij}\n\end{aligned}\n\qquad\n\begin{aligned}\ni, \ j = 1 \dots, n.\n\end{aligned}
$$
\n
$$
\begin{aligned}\n\frac{A}{\bar{u}_i} \bar{u}_j &= \delta_{ij}\n\end{aligned}\n\qquad\n\begin{aligned}\n\downarrow & \quad \downarrow & \quad \end{aligned}
$$

 $(\star)$  Si  $\underline{A}$  es DEF+  $\rightarrow$   $0 < \lambda_1 \leq \lambda_2 \leq \ldots \leq \lambda_n$ . Si A es SemiDEF+  $\rightarrow$   $0 = \lambda_1 \leq \lambda_2 \leq \ldots \leq \lambda_n$ 

 $\Lambda$ 

$$
(\star \star) \ \ \text{Luego:} \quad \underline{U}^T \underline{A} \ \underline{U} =
$$

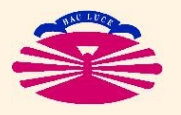

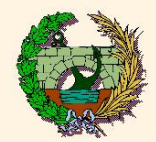

# **PROBLEMA GENERALIZADO** [K y M reales simétricas, M DEF+]  $(*)$  $\left\{\begin{array}{lll} \sum\limits_{i} \bar{u}_i &= \lambda_i \; M \; \bar{u}_i \ & i \; , \; j=1 \ldots, n. \end{array}\right. \quad \left\{\begin{array}{lll} i \; , \; j=1 \ldots, n. \end{array}\right.$  $K U = M U \Lambda$ <br>  $U^T M U = L$   $\longrightarrow$   $\begin{cases} U = [\bar{u}_1 \quad \bar{u}_2 \quad \dots \quad \bar{u}_n], \\ \Delta = \begin{bmatrix} \lambda_1 & \lambda_2 & \dots & \lambda_n \end{bmatrix}. \end{cases}$  (\*\*)

(\*) Si  $\underline{K}$  es DEF+  $0 < \lambda_1 \leq \lambda_2 \leq \ldots \leq \lambda_n$ . Si K es SemiDEF+  $\longrightarrow$   $0 = \lambda_1 \leq \lambda_2 \leq \ldots \leq \lambda_n$ .

$$
(\star \star) \text{ Luego: } U^T \underline{K} U = \underline{\Lambda}.
$$

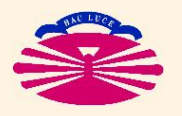

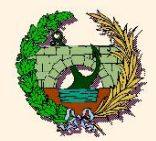

#### Equivalencia Prob. Estándar - Prob. Generalizado

Sea el problema

$$
\underline{K} \ \bar{u} = \lambda \ \underline{M} \ \bar{u}, \qquad \text{con} \quad \begin{cases} \underline{K} & \text{real, simétrica,} \\ \underline{M} & \text{real, simétrica, DEF+} . \end{cases}
$$

Siempre se puede factorizar

$$
\underline{M} = \underline{L} \underline{L}^T. \quad (*)
$$

(\*) Factorización de Cholesky (2.º parcial).

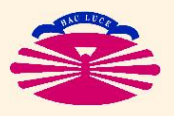

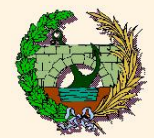

**Problema Estandar y Problema Generalizado (IIIb) ´**

Luego

$$
\underline{K} \ \bar{u} = \lambda \ \underline{M} \ \bar{u} = \lambda \ \underline{L} \ \underline{L}^T \bar{u} \iff \ \underline{L}^{-1} \underline{K} \ \bar{u} = \lambda \ \underline{L}^T \bar{u}
$$

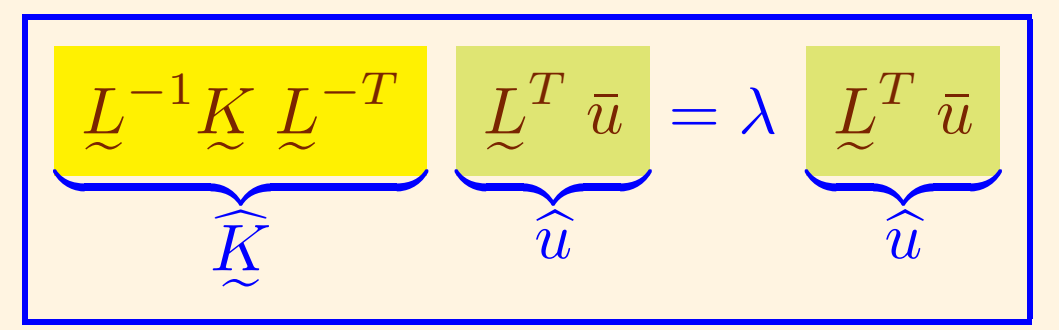

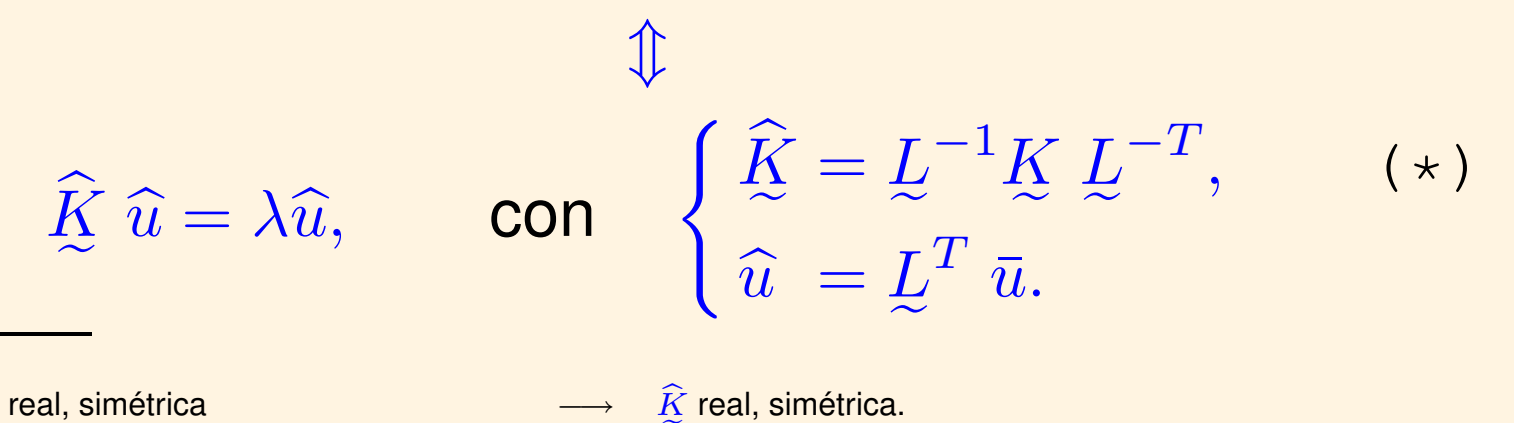

#### ( $\star$ ) Si K es real, simétrica  $\longrightarrow \hat{K}$ Si  $\underline{K}$  es real, simétrica y semiDEF+ / DEF+  $\quad \longrightarrow \quad \widehat{K}$

 $\widehat{\c K}$  real, simétrica y semiDEF+ / DEF+.

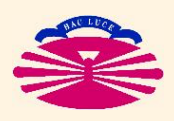

UNIVERSIDAD DE A CORUÑA — GRUPO DE MÉTODOS NUMÉRICOS EN INGENIERÍA

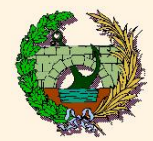

### Problema Estándar y Problema Generalizado (Illc)

Por tanto,

$$
\widehat{K} \widehat{u}_i = \lambda_i \widehat{u}_i
$$
  

$$
\widehat{u}_i^T \widehat{u}_j = \delta_{ij}
$$
  $i, j = 1..., n,$ 

#### y definiendo

$$
\bar{u}_i = \underline{L}^{-T} \; \widehat{u}_i \quad \Longleftrightarrow \quad \widehat{u}_i = \underline{L}^T \; \bar{u}_i
$$

#### obtenemos

$$
\left\{\begin{aligned}\n\widehat{K} \left( \underline{L}^T \,\overline{u}_i \right) &= \lambda_i \left( \underline{L}^T \,\overline{u}_i \right) \\
\left( \underline{L}^T \,\overline{u}_i \right)^T \left( \underline{L}^T \,\overline{u}_j \right) &= \delta_{ij}\n\end{aligned}\right\}\n\quad i \,, j = 1 \ldots, n.
$$

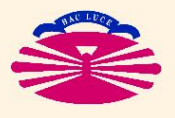

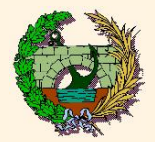

En consecuencia,

$$
\left\{\begin{aligned}\n\overline{\mathcal{L}} \widehat{\mathcal{L}} \mathcal{L}^T \overline{u}_i &= \lambda_i \mathcal{L} \mathcal{L}^T \overline{u}_i \\
\overline{u}_i^T \mathcal{L} \mathcal{L}^T \overline{u}_j &= \delta_{ij} \\
&\updownarrow \qquad \qquad \downarrow \qquad \qquad \downarrow \qquad \qquad \downarrow \qquad \qquad \downarrow \qquad \qquad \downarrow \qquad \qquad \downarrow \qquad \downarrow \q
$$

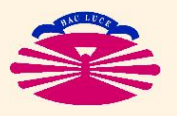

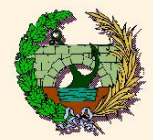

#### **PROBLEMA ESTÁNDAR**

 $[A$  real simétrica]

Sea el problema

$$
\left\{\begin{array}{l}\n\bar{d}_i = \lambda_i \bar{u}_i \\
\bar{u}_i^T \bar{u}_j = \delta_{ij}\n\end{array}\right\}\n\qquad i \ , \ j = 1 \ldots, n.
$$

Se pretende "reducir" (\*) el autovalor  $\lambda_k$ . Para ello se define

$$
\left[\begin{array}{ccc} A' = A - \lambda_k \left[\bar{u}_k \, \bar{u}_k^T\right] & \implies A' \, \bar{u}_i = \begin{cases} \lambda_i & \bar{u}_i, & \text{si} \quad i \neq k, \\ 0 & \bar{u}_i, & \text{si} \quad i = k. \end{cases}\right]
$$

( $\star$ ) Convertir el autovalor  $\lambda_k$  en 0, sin modificar los restantes autovalores ni los autovectores.

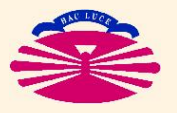

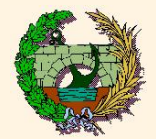

**Pues** 

$$
\begin{aligned}\n\mathcal{A}' \ \bar{u}_i &= \left( \mathcal{A} - \lambda_k \left[ \bar{u}_k \ \bar{u}_k^T \right] \right) \ \bar{u}_i \\
&= \mathcal{A} \ \bar{u}_i - \lambda_k \left[ \bar{u}_k \ \bar{u}_k^T \right] \ \bar{u}_i \\
&= \lambda_i \ \bar{u}_i - \lambda_k \ \bar{u}_k \ \left( \bar{u}_k^T \bar{u}_i \right) \\
&= \lambda_i \ \bar{u}_i - \lambda_k \ \bar{u}_k \ \delta_{ki} \\
&= \begin{cases}\n\lambda_i \ \bar{u}_i, & \text{si} \quad i \neq k \\
0 \ \bar{u}_i, & \text{si} \quad i = k\n\end{cases}\n\end{aligned}
$$

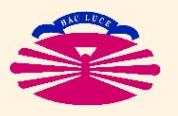

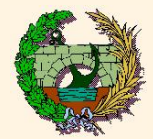

#### **PROBLEMA GENERALIZADO**

y  $M$  reales simétricas,  $M$  DEF+]

Sea el problema

$$
\left\{\begin{array}{ll}\n\overline{K} \ \overline{u}_i &= \lambda_i \ M \ \overline{u}_i \\
\overline{u}_i^T M \ \overline{u}_j = \delta_{ij}\n\end{array}\right\} \qquad i \ , \ j = 1 \ldots, n.
$$

Se pretende "reducir"  $\left(\star\right)$  el autovalor  $\lambda_k$ . Para ello se define

$$
K' = K - \lambda_k \left[ \begin{pmatrix} M \ \bar{u}_k \end{pmatrix} \begin{pmatrix} M \ \bar{u}_k \end{pmatrix}^T \right] \implies K' \ \bar{u}_i = \begin{cases} \lambda_i & M' \ \bar{u}_i, & \text{si } i \neq k, \\ 0 & M' \ \bar{u}_i, & \text{si } i = k. \end{cases}
$$

( $\star$ ) Convertir el autovalor  $\lambda_k$  en 0, sin modificar los restantes autovalores ni los autovectores.

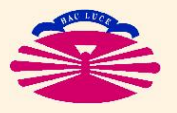

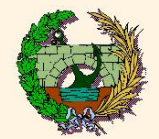

Pues

$$
K' \bar{u}_i = \left( \underline{K} - \lambda_k \left[ \left( \underline{M} \bar{u}_k \right) \left( \underline{M} \bar{u}_k \right)^T \right] \right) \bar{u}_i
$$
  
\n
$$
= K \bar{u}_i - \lambda_k \left[ \left( \underline{M} \bar{u}_k \right) \left( \underline{M} \bar{u}_k \right)^T \right] \bar{u}_i
$$
  
\n
$$
= \lambda_i \underline{M} \bar{u}_i - \lambda_k \left( \underline{M} \bar{u}_k \right) \left( \bar{u}_k^T \underline{M} \bar{u}_i \right)
$$
  
\n
$$
= \lambda_i \underline{M} \bar{u}_i - \lambda_k \left( \underline{M} \bar{u}_k \right) \delta_{ki}
$$
  
\n
$$
= \begin{cases} \lambda_i \underline{M}' \bar{u}_i, & \text{si} \quad i \neq k \\ 0 \underline{M}' \bar{u}_i, & \text{si} \quad i = k \end{cases}
$$

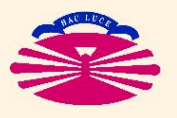

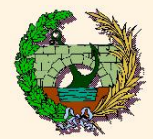

#### **Obtención de la expresión para el Prob. Generalizado**

Se sabe que dado el problema

$$
K \bar{u} = \lambda \, M \, \bar{u}, \qquad \text{con} \quad \begin{cases} K & \text{real, simétrica,} \\ \bar{M} & \text{real, simétrica, DEF_{+},} \end{cases}
$$

siempre se puede factorizar  $M=L\,\,L^T.$ Luego

$$
\underline{K} \ \bar{u} = \lambda \ \underline{M} \ \bar{u} \iff \ \widehat{\underline{K}} \ \widehat{u} = \lambda \widehat{u}, \qquad \text{con} \quad \begin{cases} \widehat{\underline{K}} = \underline{L}^{-1} \underline{K} \ \underline{L}^{-T}, \\ \widehat{u} = \underline{L}^T \ \bar{u}. \end{cases}
$$

Dado el autovector  $\bar{u}_i$  del problema generalizado, su correspondiente del problema estándar equivalente será  $\widehat{u}_i = \underline{L}^T \ \bar{u}_i$  y se verificará  $\widehat{K} \ \widehat{u}_i = \lambda_i \widehat{u}_i.$ 

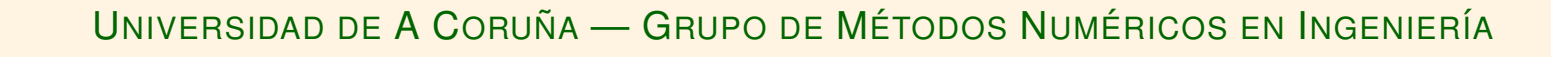

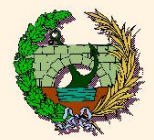

Para "reducir" el autovalor  $\lambda_k$  de este problema, se define

$$
\widehat{\underline{K}}' = \widehat{\underline{K}} - \lambda_k \begin{bmatrix} \widehat{u}_k \ \widehat{u}_k^T \end{bmatrix} \implies \widehat{\underline{K}}' \ \widehat{u}_i = \begin{cases} \lambda_i \ \widehat{u}_i, & \text{si } i \neq k, \\ 0 \ \widehat{u}_i, & \text{si } i = k. \end{cases}
$$

Pero

$$
\hat{\mathbf{K}}' \hat{u} = \lambda \hat{u} \qquad \Longleftrightarrow \qquad \left[ \hat{\mathbf{K}} - \lambda_k \left[ \hat{u}_k \hat{u}_k^T \right] \right] \hat{u} = \lambda \hat{u}
$$
\n
$$
\qquad \Longleftrightarrow \qquad \left[ \underline{L}^{-1} \underline{K} \underline{L}^{-T} - \lambda_k \left( \underline{L}^T \bar{u}_k \right) \left( \underline{L}^T \bar{u}_k \right)^T \right] \left( \underline{L}^T \bar{u} \right) = \lambda \left( \underline{L}^T \bar{u} \right)
$$
\n
$$
\qquad \Longleftrightarrow \qquad \underline{L} \left[ \underline{L}^{-1} \underline{K} \underline{L}^{-T} - \lambda_k \left( \underline{L}^T \bar{u}_k \right) \left( \underline{L}^T \bar{u}_k \right)^T \right] \left( \underline{L}^T \bar{u} \right) = \lambda \underline{L} \left( \underline{L}^T \bar{u} \right)
$$
\n
$$
\qquad \Longleftrightarrow \qquad \underbrace{\left[ \underline{K} - \lambda_k \left( \underline{M}^T \bar{u}_k \right) \left( \underline{M}^T \bar{u}_k \right)^T \right]}_{\underline{K}'}
$$
\n
$$
\bar{u} = \lambda \underline{M} \bar{u}.
$$

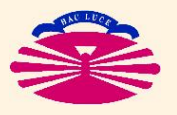

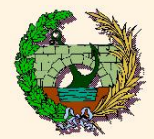

#### **PROBLEMA ESTÁNDAR**

 $[A$  real simétrica]

Sea el problema

$$
\left\{\begin{array}{l}\n\bar{u}_i = \lambda_i \bar{u}_i \\
\bar{u}_i^T \bar{u}_j = \delta_{ij}\n\end{array}\right\}\n\qquad i, j = 1 \ldots, n.
$$

Se pretende "trasladar" (\*) los autovalores  $\lambda_i$  una distancia  $\rho$ . Para ello se define

$$
\boxed{A' = A + \rho \underline{I}} \qquad \Longrightarrow \qquad \underline{A}' \ \overline{u}_i = \boxed{(\lambda_i + \rho)} \ \overline{u}_i.
$$

(\*) Convertir cada autovalor  $\lambda_i$  en  $(\lambda_i + \rho)$ , sin modificar su correspondiente autovector.

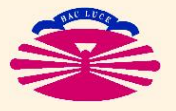

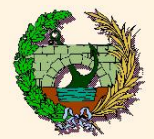

#### **TÉCNICAS AUXILIARES: Traslación de Autovalores (Ib)**

**Pues** 

$$
A' \bar{u}_i = (A + \rho L) \bar{u}_i
$$
  
=  $A \bar{u}_i + \rho L \bar{u}_i$   
=  $\lambda_i \bar{u}_i + \rho \bar{u}_i$   
=  $(\lambda_i + \rho) \bar{u}_i$ .

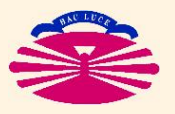

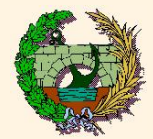

#### **PROBLEMA GENERALIZADO**

y  $M$  reales simétricas,  $M$  DEF+]

Sea el problema

$$
\left\{\begin{array}{ll}\n\overline{K} \ \overline{u}_i &= \lambda_i \ M \ \overline{u}_i \\
\overline{u}_i^T M \ \overline{u}_j = \delta_{ij}\n\end{array}\right\} \qquad i \ , \ j = 1 \ldots, n.
$$

e Se pretende "trasladar"  $\left(\star\right)$  los autovalores  $\lambda_{i}$  una distancia  $\rho$ . Para ello se define

$$
\begin{array}{ccc}\nK' = K + \rho \, M \\
M' = M\n\end{array} \implies K' \, \bar{u}_i = \begin{array}{ccc}\n(\lambda_i + \rho) & M' \, \bar{u}_i.\n\end{array}
$$

(\*) Convertir cada autovalor  $\lambda_i$  en  $(\lambda_i + \rho)$ , sin modificar su correspondiente autovector.

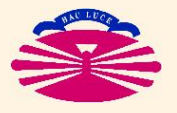

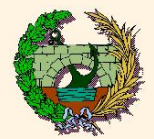

**Pues** 

 $K' \bar{u}_i = (K + \rho M) \bar{u}_i$  $= K \bar{u}_i + \rho M \bar{u}_i$  $= \lambda_i M \bar{u}_i + \rho M \bar{u}_i$  $= (\lambda_i + \rho) M \bar{u}_i.$ 

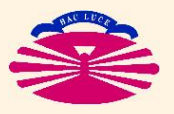

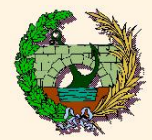

#### **PROBLEMA ESTÁNDAR**

[A real simétrica, no-singular]

Sea el problema

$$
\left.\begin{array}{l} A\ \bar{u}_i\ = \lambda_i\ \bar{u}_i \\ \bar{u}_i^T\bar{u}_j = \delta_{ij} \end{array}\right\}\qquad i\ ,\ j=1\ldots,n.
$$

Se pretende "invertir" (\*) los autovalores  $\lambda_i$ . Para ello se define

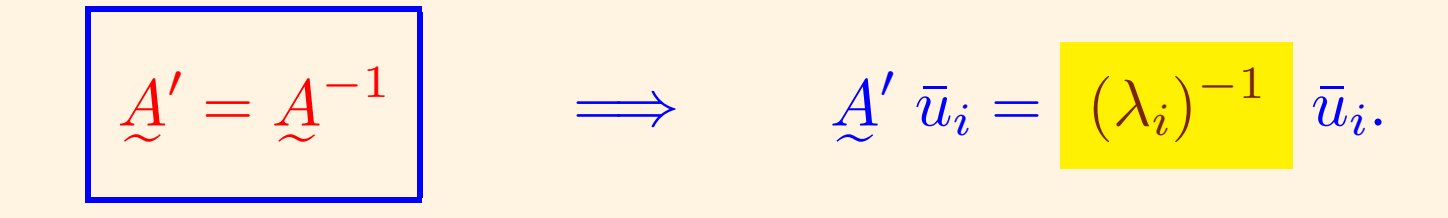

(\*) Convertir cada autovalor  $\lambda_i$  en  $(\lambda_i)^{-1}$ , sin modificar su correspondiente autovector.

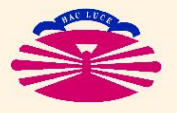

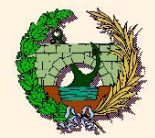

**TÉCNICAS AUXILIARES: Inversión de Autovalores (Ib)** 

**Pues** 

 $A \bar{u}_i = \lambda_i \bar{u}_i$ ,  $\det(A \neq 0) \implies \lambda_i \neq 0$  $\mathcal{I}$  $A^{-1}A \bar{u}_i = \lambda_i A^{-1} \bar{u}_i$  $\mathcal{L}$  $\bar{u}_i = \lambda_i A^{-1} \bar{u}_i$  $\mathbb{I}$  $(\lambda_i)^{-1} \bar{u}_i = A^{-1} \bar{u}_i.$ 

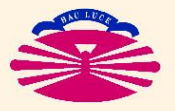

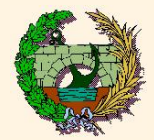

**PROBLEMA GENERALIZADO** [K y M reales simétricas, K no singular, M DEF+] Sea el problema

$$
\left\{\begin{array}{ll}\n\overline{X} & \overline{u}_i \\
\overline{u}_i^T M & \overline{u}_j = \delta_{ij}\n\end{array}\right.\n\left.\begin{array}{ll}\n\overline{u}_i \\
\overline{u}_i^T M & \overline{u}_j = \delta_{ij}\n\end{array}\right.\n\quad i, j = 1 \ldots, n.
$$

Se pretende "invertir" (\*) los autovalores  $\lambda_i$ . Para ello se define

$$
\begin{array}{|c|c|c|c|}\n\hline\nK' & = & M \\
\hline\nM' & = & K \\
\hline\n\end{array} \implies \begin{array}{|c|c|c|c|}\n\hline\nK' & \bar{u}_i = & (\lambda_i)^{-1} & M' & \bar{u}_i.\n\end{array}
$$

(\*) Convertir cada autovalor  $\lambda_i$  en  $(\lambda_i)^{-1}$ , sin modificar su correspondiente autovector.

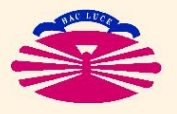

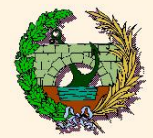

**TÉCNICAS AUXILIARES: Inversión de Autovalores (IIb)** 

**Pues** 

$$
K \bar{u}_i = \lambda_i M \bar{u}_i, \qquad \det(K \neq 0) \implies \lambda_i \neq 0
$$

$$
\updownarrow
$$

$$
(\lambda_i)^{-1} K \bar{u}_i = M \bar{u}_i.
$$

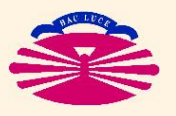

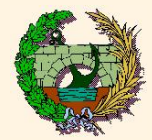

#### **PROBLEMA ESTÁNDAR**

 $[A$  real simétrica]

Sea el problema

$$
\left\{\begin{array}{l}\n\bar{u}_i = \lambda_i \bar{u}_i \\
\bar{u}_i^T \bar{u}_j = \delta_{ij}\n\end{array}\right\}\n\qquad i, j = 1 \ldots, n.
$$

Se define el COCIENTE DE RAYLEIGH  $\rho(\bar{v})$  de un vector cualquiera  $\bar{v}$  como

$$
\rho(\bar{v}) = \frac{\bar{v}^T A \bar{v}}{\bar{v}^T \bar{v}}.
$$

En lo sucesivo supondremos que los autovalores  $\lambda_i$  se ordenan de forma que

$$
\lambda_1 \leq \lambda_2 \leq \ldots \leq \lambda_n.
$$

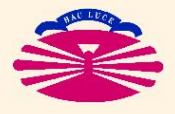

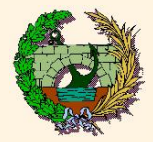

#### **PROPIEDADES DEL COCIENTE DE RAYLEIGH**

1. **RANGO**:

 $\lambda_1 \leq \rho(\bar{v}) \leq \lambda_n \quad \forall \bar{v}.$ 

2. **IDENTIFICACION DE AUTOVALORES ´** :

$$
\bar{v} = \alpha \bar{u_i} \implies \rho(\bar{v}) = \lambda_i.
$$

3. **APROXIMACION DE AUTOVALORES ´** :

 $\bar{v} = \alpha \bar{u}_i + \varepsilon \bar{x},$ con  $\bar x^T\bar x=1,\bar x^T\bar u_i=0,$ )  $\implies \rho(\bar{v}) = \lambda_i + \mathcal{O}\left((\varepsilon/\alpha)^2\right).$ 

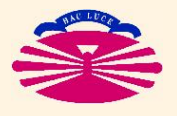

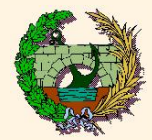

4. **CARACTERIZACION MINI-MAX ´** :

$$
\lambda_r = \max_{\{\bar{w}_1,\ldots,\bar{w}_{r-1}\}} \left\{ \min_{\bar{v}} \left( \rho(\bar{v}) \ \mid \ \bar{v}^T \bar{w}_k = 0 \text{ para } k = 1,\ldots,r-1 \right) \right\}.
$$

5. **SEPARACION DE AUTOVECTORES ´** :

Sean las submatrices principales  ${\cal A}$  $k =$  $a_{11} \ldots a_{1k}$  $\begin{array}{ccc}\n\vdots & \cdots & \vdots\n\end{array}$  $a_{k1}$  ...  $a_{kk}$ 1  $, \qquad k = 1, \ldots, n.$ 

Definimos los problemas

$$
\underline{A}_k \; \bar{u}_i^k = \lambda_i^k \; \bar{u}_i^k \; \text{ con } \left( \bar{u}_i^k \right)^T \bar{u}_j^k = \delta_{ij}, \; \text{ para } i \; , \; j = 1 \ldots, k.
$$

En estas condiciones, los autovalores  $\lambda_i^k$  $\frac{k}{i}$  verifican

$$
\lambda_1^{k+1}\leq \left\|\lambda_1^k\right\|\leq \lambda_2^{k+1}\leq \left\|\lambda_2^k\right\|\leq \ldots \leq \left\|\lambda_{k-1}^k\right\|\leq \lambda_k^{k+1}\leq \left\|\lambda_k^k\right\|\leq \lambda_{k+1}^{k+1},
$$

que es lo que se denomina una secuencia de STURM.

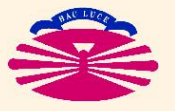

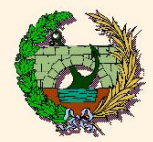

#### **Demostracion de las propiedades del Cociente de Rayleigh ´**

1. **Rango**

Los autovectores forman una base. Por tanto, cualquier vector  $\bar{v}$  puede escribirse en la forma  $\bar{v} = \sum \bar{v}$  $\boldsymbol{n}$  $i=1$  $\alpha_i \; \bar{u}_i$ . Luego  $\left(\sum_{i=1}^n \alpha_i \bar{u}_i\right)^T A \left(\sum_{i=1}^n \alpha_i \bar{u}_i\right) = \sum_{i=1}^n \sum_{i=1}^n$ 

$$
\rho(\bar{v}) = \frac{\bar{v}^T A \bar{v}}{\bar{v}^T \bar{v}} = \frac{\left(\sum_{i=1}^n \alpha_i \bar{u}_i\right) A \left(\sum_{i=1}^n \alpha_i \bar{u}_i\right)}{\left(\sum_{i=1}^n \alpha_i \bar{u}_i\right)^T \left(\sum_{i=1}^n \alpha_i \bar{u}_i\right)} = \frac{\sum_{i=1}^n \sum_{j=1}^n \alpha_i \alpha_j \left(\bar{u}_i^T A \bar{u}_j\right)}{\sum_{i=1}^n \sum_{j=1}^n \alpha_i \alpha_j \left(\bar{u}_i^T \bar{u}_j\right)}
$$

Pero  $\bar{u}_i^T\c{A}\bar{u}_j=\bar{u}_i^T$  $\frac{i}{i}\,\left(\lambda_{j}\,\bar{u}_{j}\right)=\lambda_{j}\delta_{ij}.$  Por tanto,

$$
\rho(\bar{v}) = \frac{\sum_{i=1}^{n} \sum_{j=1}^{n} \alpha_i \alpha_j \lambda_j \delta_{ij}}{\sum_{i=1}^{n} \sum_{j=1}^{n} \alpha_i \alpha_j \delta_{ij}} = \frac{\sum_{i=1}^{n} \alpha_i^2 \lambda_i}{\sum_{i=1}^{n} \alpha_i^2} \left\{ \begin{array}{c} \geq \frac{\alpha_1^2 \lambda_1 + \alpha_2^2 \lambda_1 + \dots + \alpha_n^2 \lambda_1}{\alpha_1^2 + \alpha_2^2 + \dots + \alpha_n^2} = \lambda_1, \\ \leq \frac{\alpha_1^2 \lambda_n + \alpha_2^2 \lambda_n + \dots + \alpha_n^2 \lambda_n}{\alpha_1^2 + \alpha_2^2 + \dots + \alpha_n^2} = \lambda_n. \end{array} \right.
$$

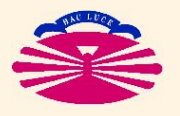

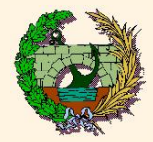

#### Demostración de las propiedades del Cociente de Rayleigh

2 Identificación de autovalores

Si  $\bar{v} = \alpha \bar{u}_i$  entonces

$$
\rho(\bar{v}) = \frac{\bar{v}^T \underline{A} \ \bar{v}}{\bar{v}^T \ \bar{v}} = \frac{(\alpha \ \bar{u}_i)^T \underline{A} \ (\alpha \ \bar{u}_i)}{(\alpha \ \bar{u}_i)^T \ (\alpha \ \bar{u}_i)} = \frac{\alpha^2 \ (\bar{u}_i^T \underline{A} \ \bar{u}_i)}{\alpha^2 \ (\bar{u}_i^T \bar{u}_i)} = \frac{\bar{u}_i^T \underline{A} \ \bar{u}_i}{\bar{u}_i^T \bar{u}_i}
$$

Pero  $\bar{u}_i^T A \bar{u}_i = \bar{u}_i^T (\lambda_i \bar{u}_i) = \lambda_i$ . Por tanto

 $\rho(\bar{v})=\lambda_i.$ 

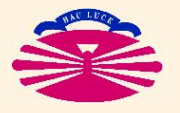

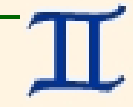

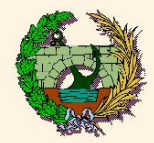

#### **Demostracion de las propiedades del Cociente de Rayleigh ´**

3. **Aproximacion de autovalores ´**

Si  $\bar{v} = \alpha \bar{u}_i + \varepsilon \bar{x}$  entonces

$$
\rho(\bar{v}) = \frac{\bar{v}^T A \bar{v}}{\bar{v}^T \bar{v}} = \frac{(\alpha \bar{u}_i + \varepsilon \bar{x})^T A (\alpha \bar{u}_i + \varepsilon \bar{x})}{(\alpha \bar{u}_i + \varepsilon \bar{x})^T (\alpha \bar{u}_i + \varepsilon \bar{x})}
$$

$$
= \frac{\alpha^2 (\bar{u}_i^T A \bar{u}_i) + \varepsilon^2 (\bar{x}^T A \bar{x}) + 2\alpha \varepsilon (\bar{x}^T A \bar{u}_i)}{\alpha^2 (\bar{u}_i^T \bar{u}_i) + \varepsilon^2 (\bar{x}^T \bar{x}) + 2\alpha \varepsilon (\bar{x}^T \bar{u}_i)}.
$$

Pero  $\bar{u}_i$  y  $\bar{x}$  son vectores unitarios y ortogonales entre sí. Luego  $\bar{u}_i^T\cancel{A}\ \bar{u}_i = \rho(\bar{u}_i),\, \bar{x}^T\cancel{A}\ \bar{x} = \rho(\bar{x}),$  y  $\bar{x}^T\cancel{A}\ \bar{u}_i = \lambda_i\ \left(\bar{x}^T\bar{u}_i\right) = 0.$ Por tanto

$$
\rho(\bar{v}) = \frac{\alpha^2 \rho(\bar{u}_i) + \varepsilon^2 \rho(\bar{x})}{\alpha^2 + \varepsilon^2} = \frac{\lambda_i + (\varepsilon/\alpha)^2 \rho(\bar{x})}{1 + (\varepsilon/\alpha)^2}
$$

$$
= \left[\lambda_i + (\varepsilon/\alpha)^2 \rho(\bar{x})\right] \left[1 - (\varepsilon/\alpha)^2 + (\varepsilon/\alpha)^4 - (\varepsilon/\alpha)^8 \dots\right]
$$

$$
= \lambda_i + (\varepsilon/\alpha)^2 [\rho(\bar{x}) - \lambda_i] + \mathcal{O}\left((\varepsilon/\alpha)^4\right) = \lambda_i + \mathcal{O}\left((\varepsilon/\alpha)^2\right).
$$

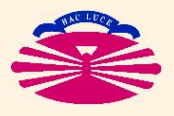

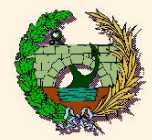

#### PROBLEMA GENERALIZADO

[ $K y M$  reales simétricas, M DEF+]

Sea el problema

$$
\left\{\begin{array}{ll}\n\overline{K} \ \overline{u}_i &= \lambda_i \ M \ \overline{u}_i \\
\overline{u}_i^T M \ \overline{u}_j = \delta_{ij}\n\end{array}\right\} \qquad i \ , \ j = 1 \ldots, n.
$$

Se define el COCIENTE DE RAYLEIGH  $\rho(\bar{v})$  de un vector cualquiera  $\bar{v}$  como

$$
\rho(\bar{v}) = \frac{\bar{v}^T K \bar{v}}{\bar{v}^T M \bar{v}},
$$

con idénticas propiedades a las expuestas en el caso del problema estándar.

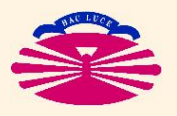

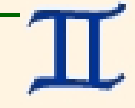

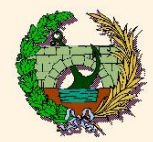

#### **Obtención de la expresión para el Prob. Generalizado**

Se sabe que dado el problema

$$
K \bar{u} = \lambda \, M \, \bar{u}, \qquad \text{con} \quad \begin{cases} K & \text{real, simétrica,} \\ \bar{M} & \text{real, simétrica, DEF_{+},} \end{cases}
$$

siempre se puede factorizar 
$$
M = L L^T
$$
.  
Luego

$$
\underline{K} \ \bar{u} = \lambda \ \underline{M} \ \bar{u} \iff \ \widehat{\underline{K}} \ \widehat{u} = \lambda \widehat{u}, \qquad \text{con} \quad \begin{cases} \ \widehat{\underline{K}} = \underline{L}^{-1} \underline{K} \ \underline{L}^{-T}, \\ \ \widehat{u} = \underline{L}^T \ \bar{u}. \end{cases}
$$

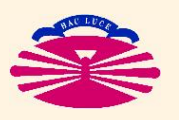

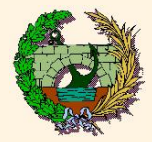

Dado el vector  $\bar{v}$  del problema generalizado, su correspondiente del problema estándar equivalente será  $\widehat{v} = \underline{L}^T \; \bar{v},$ cuvo cociente de Bayleigh será cuyo cociente de Rayleigh será

$$
\begin{split}\n\widehat{\rho}(\widehat{v}) &= \frac{\widehat{v}^T \widehat{K} \widehat{v}}{\widehat{v}^T \widehat{v}} \\
&= \frac{\left(L^T \,\overline{v}\right)^T \left[L^{-1} K \, L^{-T}\right] \, \left(L^T \,\overline{v}\right)}{\left(L^T \,\overline{v}\right)^T \, \left(L^T \,\overline{v}\right)} \\
&= \frac{\overline{v}^T \, \left(L \, L^{-1} K \, L^{-T} L^T\right) \, \overline{v}}{\overline{v}^T \, \left(L \, L^T\right) \, \overline{v}} \\
&= \frac{\overline{v}^T \, K \, \overline{v}}{\overline{v}^T \, M \, \overline{v}} = \rho(\overline{v})\n\end{split}
$$

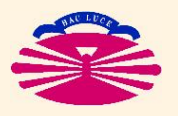

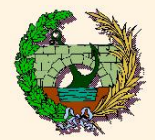

**PROBLEMA GENERALIZADO** [K y M reales simétricas, K no singular, M DEF+] Sea el problema

$$
\left\{\begin{array}{ll}\n\overline{u}_i &= \lambda_i \ M \ \overline{u}_i \\
\overline{u}_i^T M \ \overline{u}_j = \delta_{ij}\n\end{array}\right\}\n\qquad i \ , \ j = 1 \dots, n.
$$

Dados los  $q$  vectores linealmente independientes  $\{\bar{\psi}_\ell\}_{\ell=1,...,q}$  (en general  $q << n$ ), buscamos aproximaciones a los autovectores  $\bar{u}_i$  y a los autovalores  $\lambda_i$  del tipo

$$
\bar{u}_i \approx \bar{u}^R = \sum_{\ell=1}^q \alpha_\ell \bar{\psi}_\ell = \underline{\Psi} \ \bar{\alpha}, \text{ con } \begin{cases} \ \underline{\Psi} = \left[ \bar{\psi}_1 : \bar{\psi}_2 : \dots : \bar{\psi}_q \right], \\ \alpha_2 \\ \vdots \\ \alpha_q \end{cases}
$$
\n
$$
\lambda_i \approx \lambda^R = \rho(\bar{u}^R)
$$

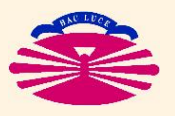

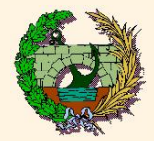

**TECNICAS AUXILIARES ´ : Analisis de Rayleigh-Ritz (Ib) ´**

Para ello, planteamos

$$
\frac{d\rho(\bar{u}^R)}{d\alpha_k} = 0, \quad k = 1, \dots, q \qquad \Longleftrightarrow \qquad \left(\frac{d\rho(\bar{u}^R)}{d\bar{\alpha}}\right)^T = \bar{0},
$$

lo que equivale a resolver el problema reducido (\*)

$$
\left| \begin{array}{c} K^{R} = \Psi^{T} K \Psi \\ M^{R} = \Psi^{T} M \Psi \end{array} \right| \Longrightarrow K^{R} \bar{\alpha} = \lambda^{R} M^{R} \bar{\alpha}.
$$

(\*) Nótese que las matrices reducidas  $K^R$  y  $M^R$  son de orden  $q << n$ .

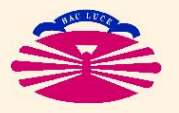

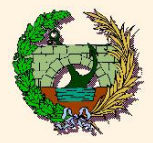

**El planteamiento anterior (en términos de la minimización del cociente de Rayleigh) se fundamenta en que. . .**

1. **El cociente de Rayleigh tiene un extremo en cada autovector**:

$$
\left(\frac{d\rho(\bar{v})}{d\bar{v}}\right)^T\Big|_{\bar{v}=\bar{u}_i}=\bar{0}.
$$

2. El cálculo de extremos de  $\rho(\bar{u}^R)$  equivale al problema reducidoː

$$
\left(\frac{d\rho(\bar{u}^R)}{d\bar{\alpha}}\right)^T = \bar{0} \qquad \Longrightarrow \qquad K^R \bar{\alpha} = \lambda^R M^R \bar{\alpha}.
$$

3. **S**i el subespacio  $\{\bar{u}^R\}$  contiene un autovector  $\bar{u}_i$  el análisis de **Rayleigh-Ritz lo detecta**:

$$
\bar{u}_i = \underline{\Psi} \; \bar{\beta} \qquad \Longrightarrow \qquad \underline{K}^R \; \bar{\beta} = \lambda_i \; \underline{M}^R \; \bar{\beta}.
$$

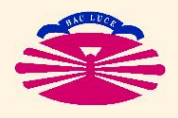

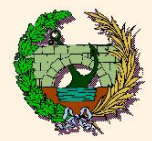

#### **Demostraciones:**

1. **El cociente de Rayleigh tiene un extremo en cada autovector**: Pues

$$
\rho(\bar{v}) = \frac{\bar{v}^T \underline{K} \ \bar{v}}{\bar{v}^T \underline{M} \ \bar{v}} \quad \Longrightarrow \quad \frac{d\rho(\bar{v})}{d\bar{v}} = \frac{2(\bar{v}^T \underline{K})(\bar{v}^T \underline{M} \ \bar{v}) - 2(\bar{v}^T \underline{M})(\bar{v}^T \underline{K} \ \bar{v})}{(\bar{v}^T \underline{M} \ \bar{v})^2}
$$
\n
$$
= \frac{2}{\bar{v}^T \underline{M} \ \bar{v}} \left[ (\bar{v}^T \underline{K}) - \rho(\bar{v}) \ (\bar{v}^T \underline{M}) \right],
$$

y por tanto

$$
\left(\frac{d\rho(\bar{v})}{d\bar{v}}\right)^T = \frac{2}{\bar{v}^T M \bar{v}} \left[K \bar{v} - \rho(\bar{v}) M \bar{v}\right].
$$

Luego

$$
\left(\frac{d\rho(\bar{v})}{d\bar{v}}\right)^T\bigg|_{\bar{v}=\bar{u}_i} = \frac{2}{\bar{u}_i^T M \bar{u}_i} \left[K \bar{u}_i - \rho(\bar{u}_i) M \bar{u}_i\right] = 2 \left[K \bar{u}_i - \lambda_i M \bar{u}_i\right] = \bar{0}.
$$

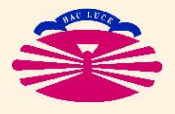
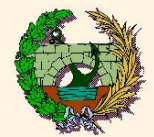

**TECNICAS AUXILIARES ´ : Analisis de Rayleigh-Ritz (IIIb) ´**

2. El cálculo de extremos de  $\rho(\bar{u}^R)$  equivale al problema reducidoː **Pues** 

$$
\rho(\bar{u}^R) = \rho(\bar{v})\Big|_{\bar{v} = \bar{u}^R} \quad \Longrightarrow \quad \frac{d\rho(\bar{u}^R)}{d\bar{\alpha}} = \frac{d\rho(\bar{v})}{d\bar{v}}\Big|_{\bar{v} = \bar{u}^R} \left[\frac{d}{d\bar{\alpha}}\left(\Psi\,\bar{\alpha}\right)\right] = \frac{d\rho(\bar{v})}{d\bar{v}}\Big|_{\bar{v} = \bar{u}^R} \left[\Psi\right].
$$

y por tanto

$$
\left(\frac{d\rho(\bar{u}^R)}{d\bar{\alpha}}\right)^T = \underline{\Psi}^T \left(\frac{d\rho(\bar{v})}{d\bar{v}}\right)^T \bigg|_{\bar{v} = \underline{\Psi} \bar{\alpha}} = \frac{2}{\bar{\alpha}^T \underline{\Psi}^T M} \underline{\Psi} \bar{\alpha} \underline{\Psi}^T \left[K \underline{\Psi} \bar{\alpha} - \rho(\bar{u}^R) M \underline{\Psi} \bar{\alpha}\right]
$$

$$
= \frac{2}{\bar{\alpha}^T M^R \bar{\alpha}} \left[K^R \bar{\alpha} - \lambda^R M^R \bar{\alpha}\right].
$$

Luego

$$
\left(\frac{d\rho(\bar{u}^R)}{d\bar{\alpha}}\right)^T = \bar{0} \qquad \Longrightarrow \qquad \underline{K}^R \bar{\alpha} = \lambda^R \underline{M}^R \bar{\alpha}.
$$

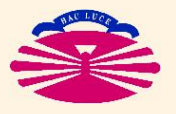

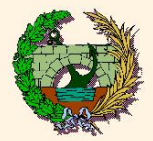

3. **S**i el subespacio  $\{\bar{u}^R\}$  contiene un autovector  $\bar{u}_i$  el análisis de **Rayleigh-Ritz lo detecta**:

**Pues** 

$$
\begin{aligned}\n\bar{u}_i &= \Psi \,\bar{\beta} &\implies \, K^R \,\bar{\beta} = \left[ \Psi^T \, K \, \Psi \right] \,\bar{\beta} &= \Psi^T \, K \,\left[ \Psi \,\bar{\beta} \right] &= \Psi^T \, K \,\bar{u}_i \\
&= \Psi^T \left[ K \,\bar{u}_i \right] &= \Psi^T \left[ \lambda_i \, M \,\bar{u}_i \right] &= \lambda_i \, \Psi^T M \,\bar{u}_i \\
&= \lambda_i \, \Psi^T M \,\left[ \Psi \,\bar{\beta} \right] = \lambda_i \,\left[ \Psi^T M \, \Psi \right] \,\bar{\beta} = \lambda_i \, M^R \,\bar{\beta}.\n\end{aligned}
$$

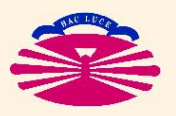

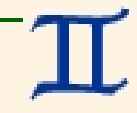

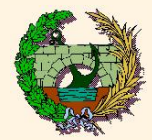

## **PROBLEMA ESTÁNDAR**

Sea el problema

$$
\left\{\begin{array}{c}\n\bar{u}_i = \lambda_i \bar{u}_i \\
\bar{u}_i^T \bar{u}_j = \delta_{ij}\n\end{array}\right\}\n\qquad i, j = 1 \dots, n.
$$

Dado un vector arbitrario  $\bar{v}_0$ , el **MÉTODO DE MISES DIRECTO** consiste en:

$$
\overline{v}_{k+1} = \frac{A \overline{v}_k}{|\overline{A} \overline{v}_k|} \quad k = 0, ..., \text{ (hasta convergenceia)}
$$
\n
$$
\rho_{k+1} = \rho(\overline{v}_{k+1})
$$

Si  $\lambda_{MAX}$  es el mayor autovalor en valor absoluto,

$$
\begin{cases} \lim_{k \to \infty} \bar{v}_k = \bar{\omega} \mid A \bar{\omega} = \lambda_{MAX} \bar{\omega}, \\ \lim_{k \to \infty} \rho_k = \rho(\bar{\omega}) = \lambda_{MAX}. \end{cases}
$$

**[en general, y casi siempre]**

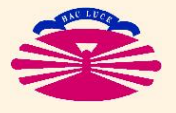

=⇒

 $[A$  real simétrica]

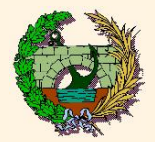

#### **FUNCIONAMIENTO DEL METODO ´**

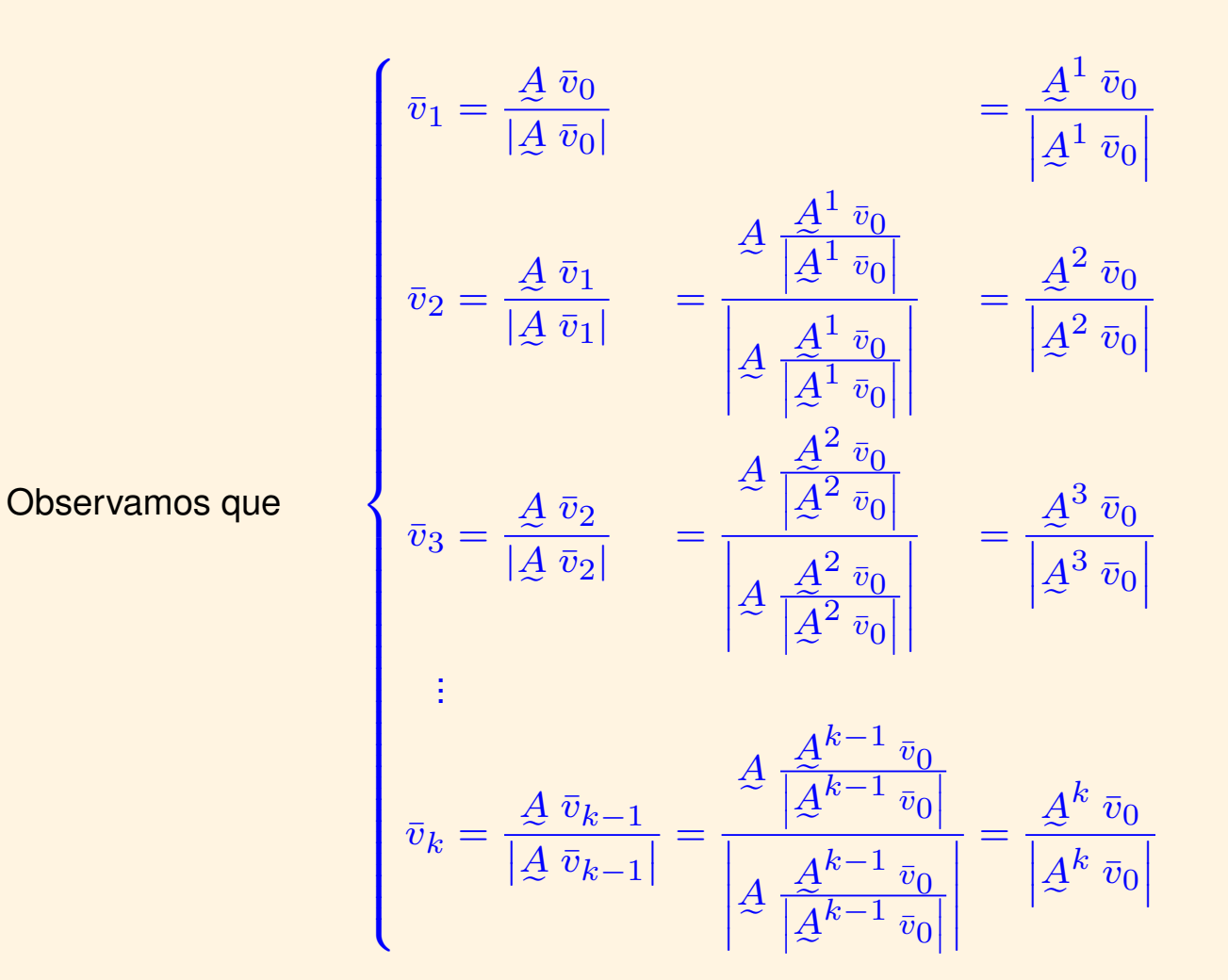

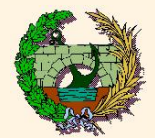

## **METODO DE MISES ´ : Fundamentacion Te ´ orica (IIb) ´**

Los autovectores forman una base. Por tanto, el vector inicial  $\bar{v}_0$  puede escribirse en la forma  $\bar v_0 = \sum \limits$  $\boldsymbol{n}$  $i=1$  $\alpha_i$   $\bar{u}_i$ . Luego

$$
\bar{v}_k = \frac{A^k \bar{v}_0}{\left| \frac{A^k \bar{v}_0}{A^k \bar{v}_0} \right|} = \frac{\sum_{i=1}^n \alpha_i A^k \bar{u}_i}{\left| \sum_{i=1}^n \alpha_i A^k \bar{u}_i \right|}.
$$

Pero  $A^k\ \bar u_i=A^{k-1}\left(A\ \bar u_i\right)=\lambda_i\ A^{k-1}\ \bar u_i\ \implies\ A^k\ \bar u_i=\lambda_i^k\ \bar u_i$ . Por tanto

$$
\bar{v}_k = \frac{\sum_{i=1}^n \alpha_i \lambda_i^k \bar{u}_i}{\left|\sum_{i=1}^n \alpha_i \lambda_i^k \bar{u}_i\right|} = \frac{\alpha_1 \lambda_1^k \bar{u}_1 + \alpha_2 \lambda_2^k \bar{u}_2 + \ldots + \alpha_n \lambda_n^k \bar{u}_n}{\left|\alpha_1 \lambda_1^k \bar{u}_1 + \alpha_2 \lambda_2^k \bar{u}_2 + \ldots + \alpha_n \lambda_n^k \bar{u}_n\right|}.
$$

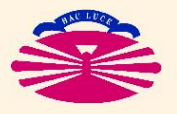

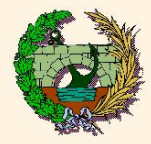

#### **Casos mas importantes: ´**

1. **Hay un solo autovalor predominante ´**

$$
|\lambda_n| > |\lambda_i| \quad \forall i < n.
$$

2. **Hay un autovalor predominante con orden de multiplicidad** p

$$
\lambda_n = \lambda_{n-1} = \ldots = \lambda_{n-(p-1)}, \qquad |\lambda_n| > |\lambda_i| \quad \forall i \le n-p.
$$

3. **Hay dos autovalores predominantes de signos opuestos**

$$
\lambda_1 = -\lambda_n, \qquad |\lambda_n| \ge |\lambda_i| \quad \forall i.
$$

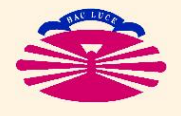

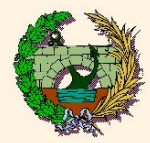

1. **Hay un solo autovalor predominante ´**

$$
\text{Sea } |\lambda_n| > |\lambda_i| \quad \forall i < n.
$$
\n
$$
\sum_{i < n} \alpha_i \left(\frac{\lambda_i}{\lambda_n}\right)^k \bar{u}_i = \sum_{i < n} \alpha_i \left(\frac{\lambda_i}{\lambda_n}\right)^k \bar{u}_i + \alpha_n \bar{u}_n
$$
\n
$$
\text{Escribimos } \bar{v}_k = \frac{\left|\sum_{i < n} \alpha_i \left(\frac{\lambda_i}{\lambda_n}\right)^k \bar{u}_i\right|}{\left|\sum_{i < n} \alpha_i \left(\frac{\lambda_i}{\lambda_n}\right)^k \bar{u}_i + \alpha_n \bar{u}_n\right|}.
$$
\n
$$
\text{Luego } \begin{cases} \lim_{k \to \infty} \bar{v}_k = \bar{u}_n, \\ \lim_{k \to \infty} \rho_k = \rho(\bar{u}_n) = \lambda_n. \end{cases} \quad \text{[si } \alpha_n \neq 0]
$$

Notas:

- $\bullet$  En el caso  $\alpha_n = 0$  el método convergerá en general (falsamente) al mayor autovalor en valor absoluto cuyo coeficiente  $\alpha$  sea distinto de cero.  $(*)$
- $\bullet$  Por este motivo conviene repetir el cálculo con distintos vectores iniciales  $\bar{v}_0$ .

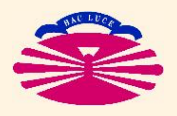

 $(\star)$  Si se permite al método iterar suficientemente, es probable que los errores de redondeo introduzcan una componente según  $\bar{u}_n$  que acabe conduciendo a la solución correcta.

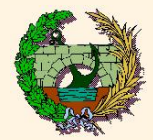

2. Hay un autovalor predominante con orden de multiplicidad  $p$ 

$$
\text{ Sea } \lambda_n = \lambda_{n-1} = \dots = \lambda_{n-(p-1)}, \qquad |\lambda_n| > |\lambda_i| \quad \forall i \le n-p.
$$
\n
$$
\text{Escribimos } \bar{v}_k = \frac{\sum_{i \le n-p} \alpha_i \left(\frac{\lambda_i}{\lambda_n}\right)^k \bar{u}_i + \sum_{i > n-p} \alpha_i \bar{u}_i}{\left|\sum_{i \le n-p} \alpha_i \left(\frac{\lambda_i}{\lambda_n}\right)^k \bar{u}_i + \sum_{i > n-p} \alpha_i \bar{u}_i\right|}.
$$
\n
$$
\text{Luego } \begin{cases} \lim_{k \to \infty} \bar{v}_k = \bar{\omega} \mid A \bar{\omega} = \lambda_n \bar{\omega}, \\ \lim_{k \to \infty} \rho_k = \rho(\bar{\omega}) = \lambda_n. \end{cases} \qquad \text{[Si } \alpha_i \neq 0 \text{ para } \text{algin } i > n-p \text{]}
$$

Notas:

- **♦ En el caso**  $\alpha_i = 0 \; \forall i > n p$  el método convergerá en general (falsamente) al mayor autovalor en valor absoluto cuvo coeficiente  $\alpha$  sea distinto de cero. (\*) autovalor en valor absoluto cuyo coeficiente  $\alpha$  sea distinto de cero.
- $\bullet$  Por este motivo conviene repetir el cálculo con distintos vectores iniciales  $\bar{v}_0$ .

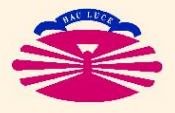

 $(\star)$  Si se permite al método iterar suficientemente, es probable que los errores de redondeo introduzcan una componente según  $\left\{\bar{u}_n,\bar{u}_{n-1},\ldots,\bar{u}_{n-(p-1)}\right\}$  que acabe conduciendo a la solución correcta.

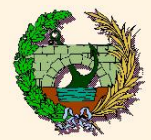

3. **Hay dos autovalores predominantes de signos opuestos** Sea  $\lambda_1 = -\lambda_n, \qquad |\lambda_n| \ge |\lambda_i| \quad \forall i.$ Supongamos que  $\sqrt{2}$  $\int$  $\overline{\mathcal{L}}$  $\lambda_n=\lambda_{n-1}=\ldots=\lambda_{n-(p-1)}$  $\lambda_1=\lambda_2=\ldots=\lambda_q,$  $|\lambda_n| = |\lambda_1| > |\lambda_i|$  para  $q < i \leq n-p$ . Escribimos  $\bar{v}_k =$  $\sum$  $i \leq q$  $\alpha_i \left( -1 \right)^k \bar u_i + \quad \sum$  $q\lt i\leq n-p$  $\alpha_i$  $\bigwedge_i$  $\lambda_n$  $\bigwedge^k$  $\bar{u}_i + \sum$ i>n−p  $\alpha_i\; \bar{u}_i$  $\overline{\mathsf{I}}$  $\frac{1}{2}$  $\frac{1}{2}$  $\frac{1}{2}$  $\frac{1}{2}$  $\vert$  $\sum$  $i \leq q$  $\alpha_i \left( -1 \right)^k \bar u_i + \quad \sum$  $q\lt i\leq n-p$  $\alpha_i$  $\bigwedge_i$  $\lambda_n$  $\bigwedge^k$  $\bar{u}_i + \sum$ i>n−p  $\alpha_i\; \bar{u}_i$  $\overline{\mathsf{I}}$  $\overline{\phantom{a}}$  $\frac{1}{2}$  $\frac{1}{2}$  $\overline{\phantom{a}}$  $\vert$ . Luego  $\sqrt{ }$  $\int$  $\overline{\phantom{a}}$ lim  $k\rightarrow\infty$  $\bar{v}_k = \pm \bar{\omega}_q + \bar{\omega}_p,$  $\sqrt{ }$  $\int$  $\mathcal{L}$  $\underline{A}$  $\bar{\omega_q} = -\lambda_n \, \bar{\omega}_q,$  $\underline{A}$ e  $\bar{\omega_p} = -\lambda_n \, \bar{\omega}_p,$ lim  $k\rightarrow\infty$  $\rho_k = \rho(\pm \bar{\omega}_q + \bar{\omega}_p) \neq \pm \lambda_n.$ **[si**  $\alpha_i \neq 0$  **para algún**  $i > n - p$  **y para algún**  $i \leq q$ **]** 

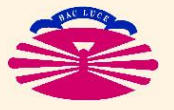

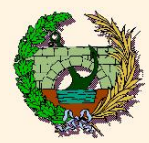

Notas:

- ♦ Obsérvese que el método no convergerá a un autovector, sino que oscilará entre dos vectores que serán combinación lineal de dos autovectores ( $\bar{\omega}_p$  y  $\bar{\omega}_q$ ).
	- A partir de los valores entre los que oscila el método es posible obtener los correspondientes autovectores y sus autovalores.
- **← En el caso**  $\alpha_i = 0 \ \forall i > n p \ \forall i \leq q$  el método convergerá en general (falsamente) al mayor autovalor en valor absoluto cuvo coeficiente  $\alpha$  sea distinto de cero.  $\left(\star\right)$
- $\clubsuit$  Por este motivo conviene repetir el cálculo con distintos vectores iniciales  $\bar{v}_0$ .

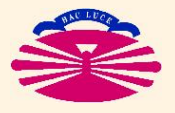

 $(\star)$  Si se permite al método iterar suficientemente, es probable que los errores de redondeo introduzcan una componente según  $\left\{\bar{u}_n,\bar{u}_{n-1},\ldots,\bar{u}_{n-(p-1)}\right\}$  que acabe conduciendo a la solución correcta.

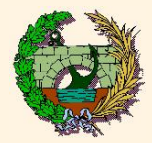

#### **OBSERVACIONES**

- En el estudio anterior se observa que el método converge en general al autovector  $\bar{u}_n$  asociado al mayor autovalor en valor absoluto  $\lambda_n$ .
	- ♦ Una vez calculado el autovalor predominante, puede aplicarse una reducción de autovalores para obtener el autovalor siguiente.
	- ♠ Este procedimiento no puede aplicarse para obtener todos los autovalores, ya que los errores se acumulan y los resultados se degradan considerablemente cada vez que se realiza una reducción.
- ♣ Conviene repetir el calculo con distintos vectores iniciales antes de aceptar una ´ solución como buena.
- El método tiene orden de convergencia lineal, con factor asintótico de convergencia

$$
\textsf{FAC} = \left|\frac{\lambda_{n-1}}{\lambda_n}\right|.
$$

- $\Diamond$  Cuando los autovalores están muy separados, es decir  $|\lambda_n| >> |\lambda_{n-1}|,$  la velocidad de convergencia será muy elevada.
- ♣ Cuando los autovalores están muy juntos, es decir  $|\lambda_n| \approx |\lambda_{n-1}|$ , la velocidad de convergencia será muy baja.

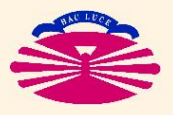

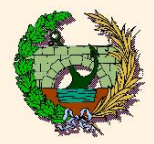

#### **OBSERVACIONES** (continuación)

♡ La aproximación del autovalor se obtiene mediante el Cociente de Rayleigh. Por este motivo, la convergencia al autovalor también es lineal, pero con factor asintótico de convergencia

$$
\textsf{FAC} = \left|\frac{\lambda_{n-1}}{\lambda_n}\right|^2.
$$

♡ La aproximación del autovalor será mucho mejor que la aproximación del autovector.

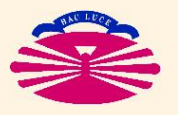

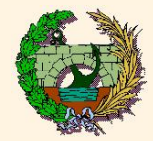

#### Obtención de la expresión para el Prob. Generalizado

Se sabe que dado el problema

$$
\underline{K} \ \bar{u} = \lambda \ \underline{M} \ \bar{u}, \qquad \text{con} \quad \begin{cases} \underline{K} & \text{real, simétrica,} \\ \underline{M} & \text{real, simétrica, DEF+}, \end{cases}
$$

siempre se puede factorizar  $M = L L^T$ . Luego

$$
\underline{K} \ \bar{u} = \lambda \ \underline{M} \ \bar{u} \quad \Longleftrightarrow \quad \widehat{\underline{K}} \ \widehat{u} = \lambda \widehat{u}, \qquad \text{con} \quad \begin{cases} \ \widehat{\underline{K}} = \underline{L}^{-1} \underline{K} \ \underline{L}^{-T}, \\ \ \widehat{u} = \underline{L}^T \ \bar{u}. \end{cases}
$$

A cada vector  $\bar{v}$  del problema generalizado, le corresponde un vector del problema estándar equivalente  $\widehat{v} = L^{\bar{T}} \ \bar{v}$ .

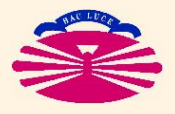

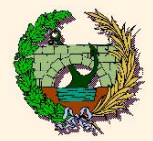

Por tanto, al vector unitario arbitrario  $\widehat{v}_0$  del problema estándar le corresponderá el vector  $\bar{v}_0$  del problema generalizado, que verifica  $\widehat{v}_0 = \not\!\! L^T \, \bar{v}_0, \, \bar{v}_0^T \not\!\! M \, \bar{v}_0 = 1.$ 

Al aplicar el Método de Mises al problema estándar equivalente se obtiene

$$
\widehat{v}_{k+1} = \frac{\widehat{k}}{|\widehat{k} \widehat{v}_k|} \left\{ k = 0, ..., \text{ (hasta convergencia)}
$$
\n
$$
\rho_{k+1} = \widehat{\rho}(\widehat{v}_{k+1})
$$

Al vector  $\widehat{v}_k$  del problema estándar le corresponderá el vector  $\bar{v}_k$  del problema generalizado, que verifica  $\widehat{v}_k = \underline{L}^T\ \bar{v}_k$ ,  $\bar{v}_k^T \underline{M}\ \bar{v}_k = 1$ . Por tanto, lo anterior es equivalente a

$$
L^T \overline{v}_{k+1} = \frac{\left[L^{-1}K L^{-T}\right] \left(L^T \overline{v}_k\right)}{\left|\left[L^{-1}K L^{-T}\right] \left(L^T \overline{v}_k\right)\right|} = \frac{L^{-1}K \overline{v}_k}{\left|L^{-1}K \overline{v}_k\right|} \left\}, \quad k = 0, \ldots, \text{(hasta convergenceian)}
$$
\n
$$
\rho_{k+1} = \rho(v_{k+1})
$$

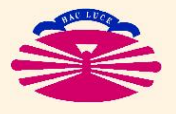

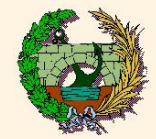

## **PROBLEMA ESTÁNDAR**

#### $[A$  real simétrica]

## ♣ **Algoritmo:**

Dado  $\bar{v}_0^{\parallel}$  $\frac{1}{2}$  $\vert$  $\bar{v}_0^T$  $\frac{1}{0}\bar v_0=1$ Para  $k = 0, 1, \ldots$  (hasta convergencia)  $\sqrt{2}$  $\int$  $\vert$ calcular  $\bar{v}_{k+1} =$  $\underline{A}$  $\underline{A}$  $\bar{v}_k$  $|A$  $\bar{v}_k|$  $[\Longrightarrow \bar{v}_{k+1}^T \bar{v}_{k+1} = 1]$ calcular  $\rho_{k+1} = \rho(\bar{v}_{k+1}) =$  $\bar{v}_{k+1}^TA$  $\overline{1}^{\overline{6}}$  $\bar{v}_{k+1}$  $\bar{v}^T_{k+1}\bar{v}_{k+1}$  $=\bar{v}_{k+1}^T\underline{A}$  $\bar{v}_{k+1}$ 

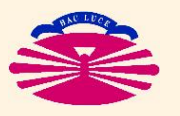

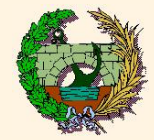

#### **PROBLEMA ESTÁNDAR**

 $A$  real simétrica]

# ♣ **PROGRAMACION: ´**

| Dado     | $\bar{v}_0$                                     | $\bar{v}_0^T \bar{v}_0 = 1$ |
|----------|-------------------------------------------------|-----------------------------|
| calcular | $\bar{w}_0 = \underline{A} \ \bar{v}_0$         |                             |
| Para     | $k = 0, 1, \ldots$                              | (hasta convergenceia)       |
| calcular | $\bar{v}_{k+1} = \frac{\bar{w}_k}{ \bar{w}_k }$ |                             |
| calcular | $\bar{w}_{k+1} = \underline{A} \ \bar{v}_{k+1}$ |                             |
| calcular | $\bar{w}_{k+1} = \underline{A} \ \bar{v}_{k+1}$ |                             |
| calcular | $\rho_{k+1} = \bar{v}_{k+1}^T \bar{w}_{k+1}$    |                             |

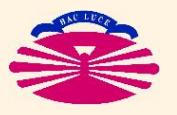

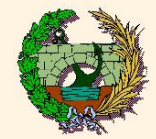

### **PROBLEMA GENERALIZADO**

y  $M$  reales simétricas,  $M$  DEF+]

#### ♣ **Algoritmo:**

Dado  $\bar{v}_0$  |  $\frac{1}{2}$  $\vert$  $\bar{v}_0^T \c M \ \bar{v}_0 = 1$ 

Para  $k = 0, 1, \ldots$  (hasta convergencia)

$$
\begin{cases}\n\text{resolver} & \underline{L}^T \bar{v}_{k+1} = \frac{\underline{L}^{-1} \underline{K} \ \bar{v}_k}{|\underline{L}^{-1} \underline{K} \ \bar{v}_k|} & [\implies \bar{v}_{k+1}^T \underline{M} \ \bar{v}_{k+1} = 1] \\
\text{calar} & \rho_{k+1} = \rho(\bar{v}_{k+1}) = \frac{\bar{v}_{k+1}^T \underline{K} \ \bar{v}_{k+1}}{\bar{v}_{k+1}^T \underline{M} \ \bar{v}_{k+1}} = \bar{v}_{k+1}^T \underline{K} \ \bar{v}_{k+1}\n\end{cases}
$$

Para ello se habrá factorizado previamente la matriz  $M$  en la forma

$$
\underline{M} = \underline{L} \underline{L}^T.
$$

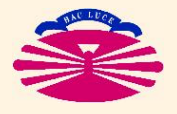

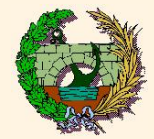

#### **PROBLEMA GENERALIZADO**

y  $M$  reales simétricas,  $M$  DEF+]

## ♣ **PROGRAMACION: ´**

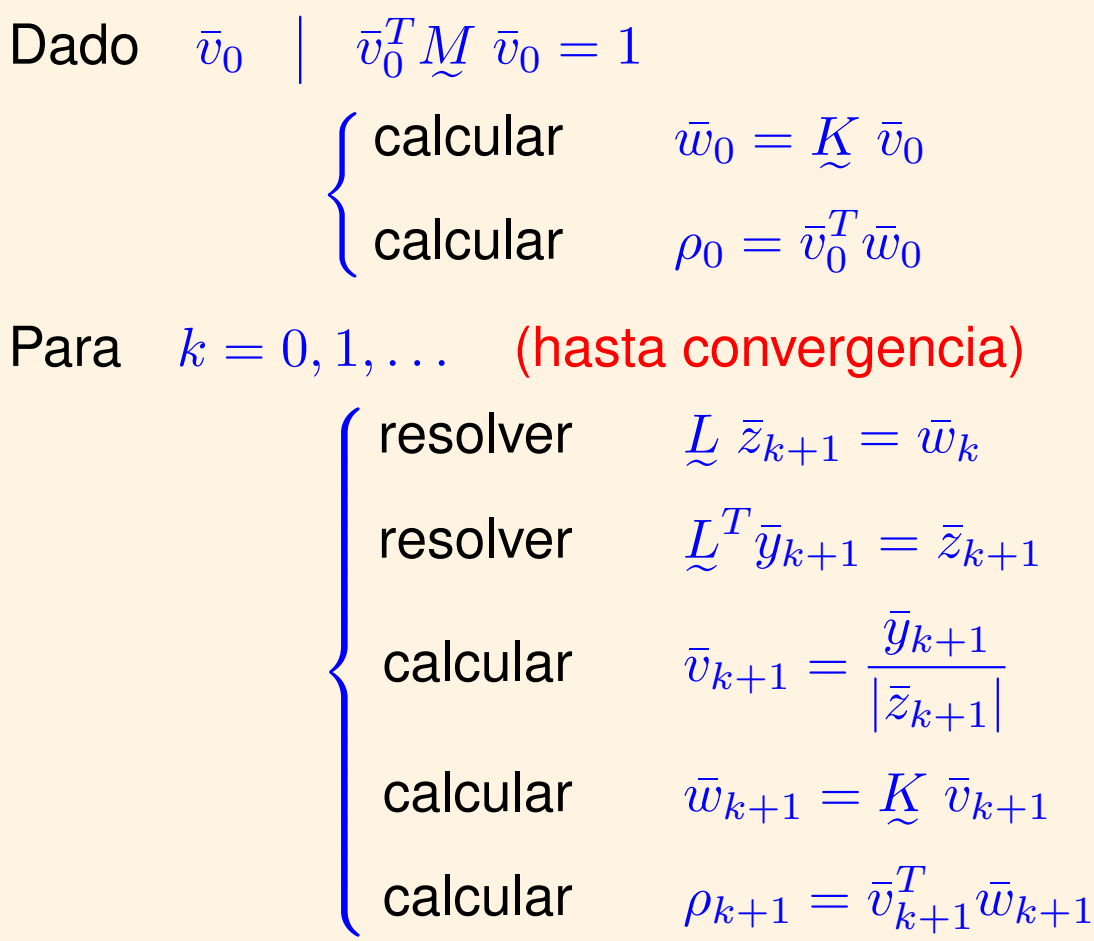

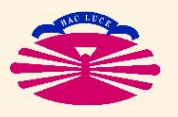

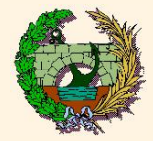

#### **Criterio de Convergencia**

**CONVERGENCIA** = 
$$
(|\bar{v}_{k+1} - \bar{v}_k| \le \max(e_u, r_u |\bar{v}_{k+1}|)
$$
**AND.**  
 $(|\rho_{k+1} - \rho_k| \le \max(e_\lambda, r_\lambda |\rho_{k+1}|))$ 

↓ La convergencia suele ser mucho más rápida en el caso del autovalor que en el caso del autovector, debido a la 3.<sup>a</sup> propiedad del Cociente de Rayleigh.

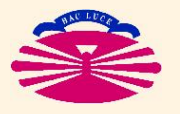

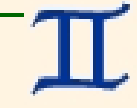

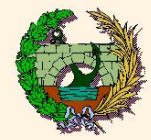

## **MÉTODO DE MISES INVERSO**

y  $\,M$  reales simétricas y DEF+]

- ♣ Se aplica el Método de Mises al problema inverso.
	- Si se trata de un problema generalizado, se permutan las matrices  $K$  y  $M$ .
	- El problema estándar se considera generalizado con  $K = A, M = I$ .
- A Hay que factorizar la matriz  $K$  en lugar de la matriz  $M$ .
	- e e Se suele realizar en cualquier caso, por lo que el proceso no se encarece. (ejemplo: problemas de cálculo de estructuras, MEF, etc.).

#### ♥ **Converge al autovector asociado al menor autovalor (en modulo) ´** .

- ES LO QUE NORMALMENTE SE REQUIERE EN INGENIERÍA.
- $\Diamond$  La convergencia suele ser muy rápida.
	- El inverso del menor autovalor suele estar separado del inverso del siguiente. (por ejemplo  $\lambda_1 = 0.001$  y  $\lambda_2 = 0.01$ ).

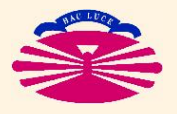

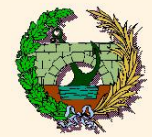

## **MÉTODO DE MISES AJUSTABLE**

y  $\,M$  reales simétricas y DEF+]

Dado el problema generalizado

$$
\left\{\begin{array}{ll}\n\overline{X} \ \overline{u}_i &= \lambda_i \ M \ \overline{u}_i \\
\overline{u}_i^T M \ \overline{u}_j &= \delta_{ij}\n\end{array}\right\}\n\left.\begin{array}{ll}\n\overline{i}, \ j = 1 \ldots, n.\n\end{array}\right.
$$

Se pretende hallar el autovalor más próximo al valor  $\mu$ . Para ello se define

$$
\begin{array}{c}\nK' = M \\
M' = K - \mu M\n\end{array} \implies K' \bar{u}_i = \left( (\lambda_i - \mu)^{-1} M' \bar{u}_i.\right)
$$

que equivale a realizar una traslación de valor  $-\mu$  seguida de una inversión.

El mayor autovalor de este problema será  $\max$  $i=1,\ldots,n$  $|(\lambda_i - \mu)^{-1}| =$  $\sqrt{ }$ min  $i=1,\ldots,n$  $|\lambda_i - \mu|$  $\bigwedge$ <sup>-1</sup> .

Al aplicar el Método de Mises Directo a este problema obtendremos el valor buscado.

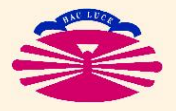

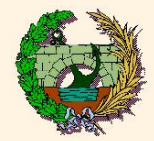

#### **PROBLEMA ESTÁNDAR**

 $[A$  real simétrica]

Sea el problema

$$
\mathcal{A} U = U \mathcal{A} \tag{2.11}
$$
\n
$$
U^T U = I \tag{3.22}
$$
\n
$$
\mathcal{A} U = \begin{bmatrix} \lambda_1 & \lambda_2 & \ldots & \lambda_n \end{bmatrix}.
$$

 $\overline{I} = [\overline{\eta}_1 \quad \overline{\eta}_2 \quad \overline{\eta}_3]$ 

El MÉTODO DE JACOBI consiste en:

 $\underline{A}$   $\underline{U}$ 

$$
\begin{bmatrix}\nA_o = A & \mapsto & A_{k+1} = \left(Q_{k+1}\right)^{-1} & A_k & Q_{k+1} \\
P_o = I & \mapsto & P_{k+1} = & P_k & Q_{k+1}\n\end{bmatrix}\n\begin{bmatrix}\nk = 0, \dots, \text{(hasta convergenceian)} \\
k = 0, \dots, \text{(hasta convergenceian)}\n\end{bmatrix}
$$

Si,

$$
Q_{k+1}^{-1} = Q_{k+1}^{T} \text{ (matrices orthogonales)}
$$
\n
$$
\text{has } Q_{k+1} \text{ se eigen ADECUADAMENTE}} \qquad \longrightarrow \qquad \begin{cases} \lim_{k \to \infty} A_k = A_{\infty} = \Delta, \\ \lim_{k \to \infty} P_k = P_{\infty} = U. \end{cases}
$$

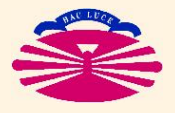

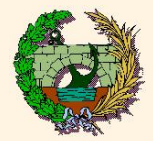

#### **Algunas demostraciones previas**

DP1. Las matrices semejantes entre sí tienen los mismos autovalores:

$$
\left\{\begin{aligned}\n\frac{A\bar{u}}{B} &= \lambda \bar{u} \\
\frac{B}{B} &= \underline{P}^{-1} \underline{A} \underline{P}\n\end{aligned}\right\} \implies \left\{\n\begin{aligned}\n\frac{A}{B} &= \underline{P} \underline{B} \underline{P}^{-1}, \\
\frac{B}{B} &= \lambda \bar{u}, \\
\frac{B}{B} & \left(\underline{P}^{-1} \bar{u}\right) = \lambda \left(\underline{P}^{-1} \bar{u}\right),\n\end{aligned}\n\right\} \implies \left\{\n\begin{aligned}\n\frac{B\bar{v} &= \lambda \bar{v}, \\
\text{con } \bar{v} &= \underline{P}^{-1} \bar{u}.\n\end{aligned}\n\right.
$$

DP2. Las matrices semejantes entre sí tienen la misma traza:

$$
\underline{B} = \underline{P}^{-1} \underline{A} \underline{P}
$$
\n
$$
\begin{cases}\n b_{ij} &= \sum_{\gamma,\beta} x_{i\gamma} a_{\gamma\beta} p_{\beta j}, \\
 \text{tr}(\underline{B}) &= \sum_{i} b_{ii} = \sum_{i} \sum_{\gamma,\beta} x_{i\gamma} a_{\gamma\beta} p_{\beta i} \\
 &= \sum_{\gamma,\beta} a_{\gamma\beta} \sum_{i} p_{\beta i} x_{i\gamma} = \sum_{\gamma,\beta} a_{\gamma\beta} \delta_{\beta\gamma} \\
 &= \sum_{\gamma} a_{\gamma\gamma} = \text{tr}(\underline{A}).\n\end{cases}
$$

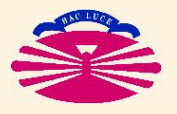

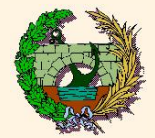

DP3. Los cuadrados de matrices semejantes entre sí también son semejantes entre sí:

$$
\underline{B} = \underline{P}^{-1} \underline{A} \underline{P} \quad \Longrightarrow \quad \underline{B}^2 = \left[ \underline{P}^{-1} \underline{A} \underline{P} \right] \left[ \underline{P}^{-1} \underline{A} \underline{P} \right] = \underline{P}^{-1} \underline{A}^2 \underline{P}.
$$

DP4. La traza del cuadrado de una matriz simétrica es igual a la suma de los cuadrados de sus coeficientes:

$$
\left\{\begin{aligned}\n\mathbf{y} &= \mathbf{y}^2 \\
\mathbf{y} &= \mathbf{y}^2 \\
\mathbf{y} &= \mathbf{y}\n\end{aligned}\right\} \quad \Longrightarrow \quad\n\left\{\n\begin{aligned}\n\mathbf{y}_{ij} &= \sum_{\beta} x_{i\beta} x_{\beta j}, \\
\mathbf{y}_{i\gamma} &= \sum_{\gamma} y_{i\gamma} = \sum_{\gamma} \sum_{\beta} x_{i\beta} x_{\beta \gamma} \\
\mathbf{y}_{i\gamma} &= \sum_{\gamma, \beta} x_{i\gamma}^2.\n\end{aligned}\n\right.
$$

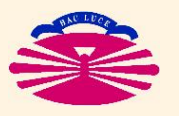

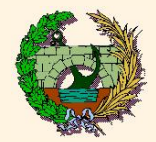

## **FUNCIONAMIENTO DEL MÉTODO**

1. Las matrices  $\{P_{k+1}\}_{k=0,\dots,\infty}$  son ortogonales:

 $P_{k+1} = Q_1 \cdots Q_k Q_{k+1} \implies P_{k+1}^{-1} = P_{k+1}^T$ . (ortogonalidad)

2. Las matrices  $\{A_{k+1}\}_{k=0,\dots,\infty}$  son semejantes a la matriz  $A$  y simétricas:  $A_{k+1} = P_{k+1}^{-1} A P_{k+1}$  (semejanza ortogonal)  $\implies A_{k+1}^T = A_{k+1}$ .

3. Las matrices  $\{A_{k+1}\}_{k=0,\dots,\infty}$  tienen los mismos autovalores que la matriz  $A$ :  $\underline{A} U = U \underline{A} \implies \underline{A}_{k+1} U_{k+1} = U_{k+1} \underline{A},$  con  $U_{k+1} = P_{k+1}^{-1} U$ .

4. Si las  $Q_{k+1}$  se eligen ADECUADAMENTE, el método converge:

$$
\lim_{k \to \infty} \sum_{\gamma \neq \beta} \left( a_{\gamma\beta}^k \right)^2 = 0 \quad \Longrightarrow \quad \begin{cases} \lim_{k \to \infty} A_k = A_\infty = \underline{\Lambda}, \\ \lim_{k \to \infty} P_k = P_\infty = \underline{U}. \end{cases}
$$

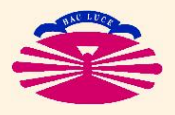

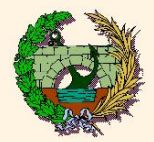

#### **Demostraciones**

1. Las matrices  $\left\{ \mathcal{P}_{k+1} \right\}_{k=0,\ldots,\infty}$  son ortogonales. **Pues** 

$$
P_{k+1} = P_k Q_{k+1} = [P_{k-1} Q_k] Q_{k+1} = [[\dots [P_o Q_1] \dots] Q_k] Q_{k+1}
$$
  
=  $[Q_1 \dots Q_k Q_{k+1}].$ 

Por tanto,

$$
P_{k+1}^{-1} = \left[ Q_1 \cdots Q_k Q_{k+1} \right]^{-1} = Q_{k+1}^{-1} Q_k^{-1} \cdots Q_1^{-1}
$$
  
=  $Q_{k+1}^T Q_k^T \cdots Q_1^T = \left[ Q_1 \cdots Q_k Q_{k+1} \right]^T$   
=  $P_{k+1}^T$ . (ortogonalidad)

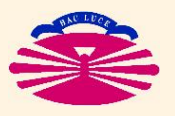

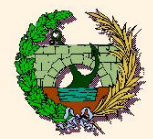

2. Las matrices  $\left\{\underline{A}_{k+1}\right\}_{k=0,\ldots,\infty}$  son **semejantes** a la matriz  $\underline{A}$  y **simétricas**. **Pues** 

$$
A_{k+1} = Q_{k+1}^{-1} A_k Q_{k+1}
$$
  
\n
$$
= Q_{k+1}^{-1} [Q_k^{-1} A_{k-1} Q_k] Q_{k+1}
$$
  
\n
$$
= Q_{k+1}^{-1} [Q_k^{-1} [ \dots [Q_1^{-1} A_0 Q_1] \dots ] Q_k] Q_{k+1}
$$
  
\n
$$
= [Q_{k+1}^{-1} Q_k^{-1} \dots Q_1^{-1}] A [Q_1 \dots Q_k Q_{k+1}]
$$
  
\n
$$
= P_{k+1}^{-1} A P_{k+1}. \quad \text{(semejanza ortogonal)}
$$

Por tanto,

$$
A_{k+1}^T = \left[ \mathcal{P}_{k+1}^{-1} A \mathcal{P}_{k+1} \right]^T = \left[ \mathcal{P}_{k+1}^T A \mathcal{P}_{k+1} \right]^T
$$
  
= 
$$
\left[ \mathcal{P}_{k+1}^T A \mathcal{P}_{k+1} \right] = \left[ \mathcal{P}_{k+1}^{-1} A \mathcal{P}_{k+1} \right]
$$
  
= 
$$
A_{k+1}.
$$

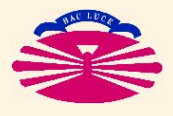

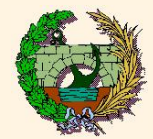

3. Las matrices  $\left\{\underline{A}_{k+1}\right\}_{k=0,\ldots,\infty}$  tienen los mismos autovalores que la matriz  $\underline{A}$ . **Pues** 

$$
\begin{array}{rcl}\nA \ U = U \ \Delta & \implies & \left[ P_{k+1} \ A_{k+1} \ D_{k+1}^{-1} \right] \ U = U \ \Delta \\
& \implies & A_{k+1} \left[ P_{k+1}^{-1} \ U \right] = \left[ P_{k+1}^{-1} \ U \right] \ \Delta \\
& \implies & A_{k+1} \ U_{k+1} = U_{k+1} \ \Delta, \quad \text{con} \quad U_{k+1} = P_{k+1}^{-1} U.\n\end{array}
$$

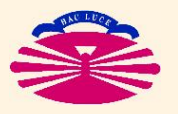

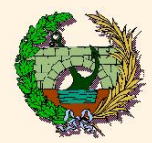

#### <u>Elección de las matrices</u>  $Q$  $k+1$

1. Se explora la parte superior de  $\c{A}_k$  para hallar  $a_{ij}{}^k=a_{ji}{}^k=\max$  $i$  $\lt j$  $\{\,|a_{ij}^k|\,\}$  .

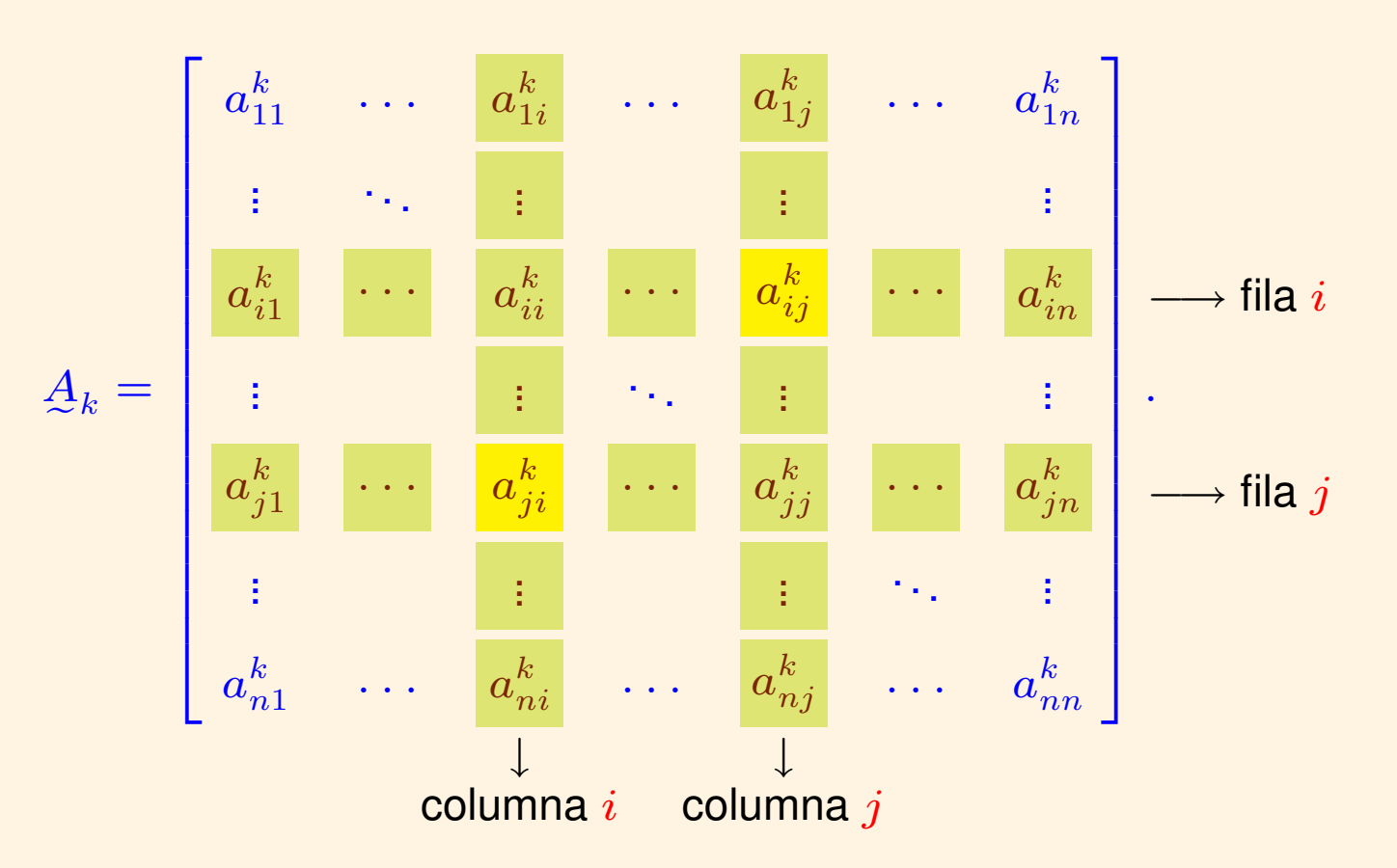

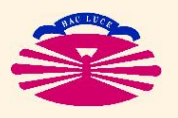

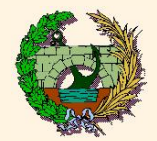

## **METODO DE JACOBI ´ : Fundamentacion Te ´ orica (Vb) ´**

2. Se calculan

$$
p = 2 a_{ij}^{k} \operatorname{sgn}(a_{ii}^{k} - a_{jj}^{k})
$$
\n
$$
q = \sqrt{p^{2} + q^{2}}
$$
\n
$$
r = \sqrt{p^{2} + q^{2}}
$$
\n
$$
\left(\begin{array}{c}\n\tan(2\alpha) = \frac{p}{q}, \\
\cos(2\alpha) = \frac{q}{r}, \\
\sin(2\alpha) = \frac{p}{r}, \\
\cos(\alpha) = \sqrt{\frac{1}{2}(1 + \frac{q}{r})}, \\
\sin(\alpha) = \frac{p}{2r \cos(\alpha)}.\n\end{array}\right)
$$

 $(\star)$  Lo que equivale a

$$
\tan(2\,\alpha) = \frac{2\,a_{ij}^k}{a_{ii}^k - a_{jj}^k} \qquad \Longleftrightarrow \qquad \alpha = \frac{1}{2}\arctan\left(\frac{2\,a_{ij}^k}{a_{ii}^k - a_{jj}^k}\right), \ \ \text{con} \ -\frac{\pi}{4} \leq \alpha \leq \frac{\pi}{4}.
$$

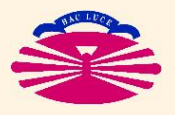

UNIVERSIDAD DE A CORUÑA — GRUPO DE MÉTODOS NUMÉRICOS EN INGENIERÍA

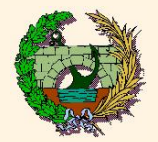

## MÉTODO DE JACOBI: Fundamentación Teórica (Vc)

#### 3. Se construye

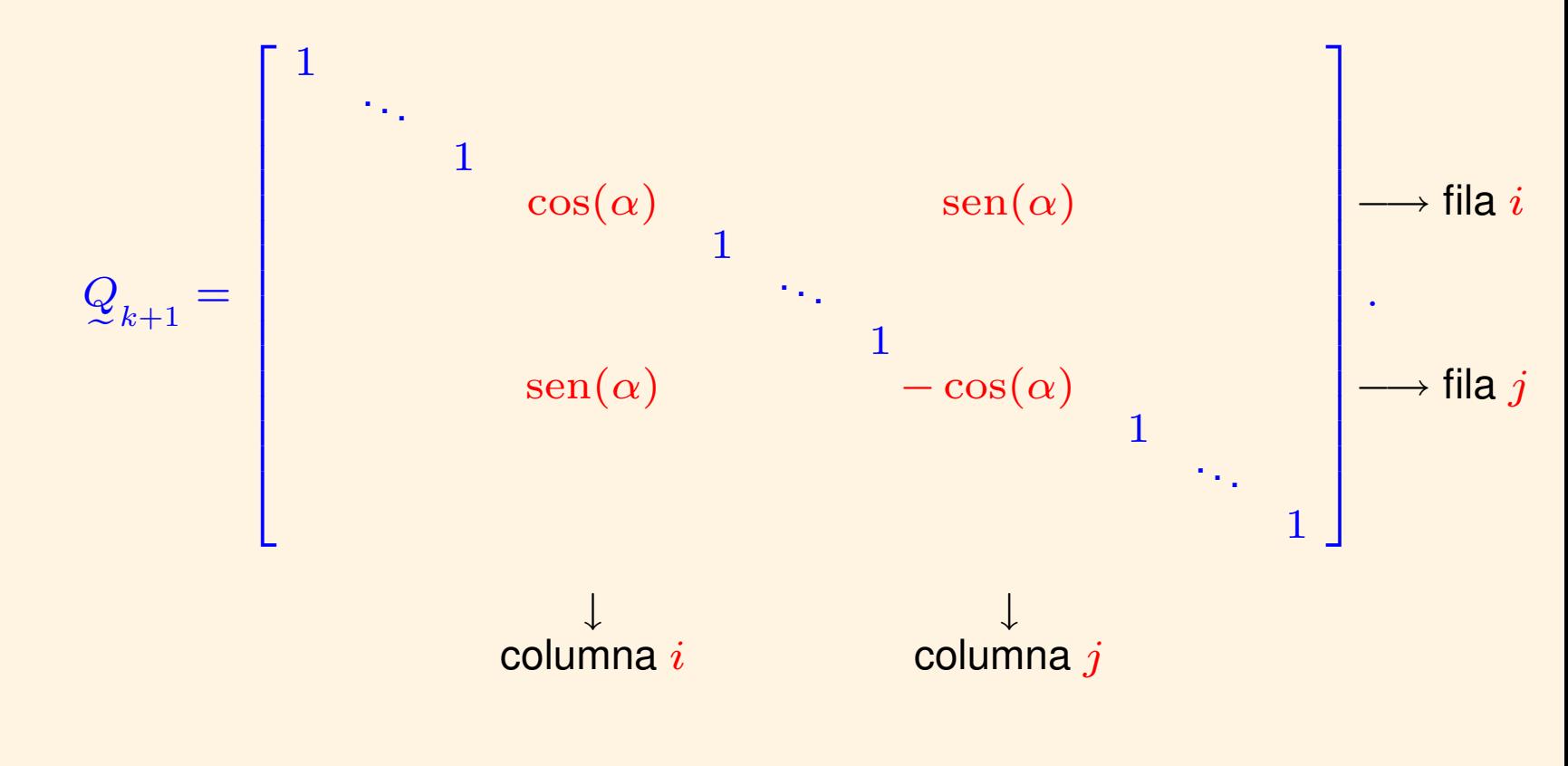

Estas matrices verifican  $Q_{k+1}^{-1} = Q_{k+1}^T = Q_{k+1}$  (son **AUTOINVERSAS**).

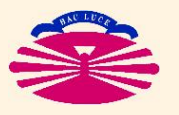

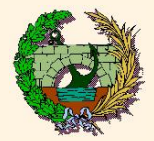

#### **OBSERVACIONES**

- 1. Debido a la FORMA de  $\mathcal{Q}_{k+1}$ , entre  $A_k$  y  $A_{k+1} = \left( \mathcal{Q}_{k+1} \right)^{-1} \ A_k \ \mathcal{Q}_{k+1}$  sólo cambian los componentes de las filas  $i$  y  $j$ .
- 2. En particular

$$
a_{ii}^{k+1} = a_{ii}^k \cos^2 \alpha + a_{jj}^k \sin^2 \alpha + 2 a_{ij}^k \sin \alpha \cos \alpha,
$$
  
\n
$$
a_{jj}^{k+1} = a_{ii}^k \sin^2 \alpha + a_{jj}^k \cos^2 \alpha - 2 a_{ij}^k \sin \alpha \cos \alpha,
$$
  
\n
$$
a_{ij}^{k+1} = \left(a_{ii}^k - a_{jj}^k\right) \sin \alpha \cos \alpha - a_{ij}^k \left(\cos^2 \alpha - \sin^2 \alpha\right),
$$
  
\n
$$
a_{ji}^{k+1} = a_{ij}^{k+1}.
$$

3. Para el valor elegido de  $\alpha$  se verifica

$$
\boxed{a_{ij}^{k+1}} = \boxed{a_{ji}^{k+1}} = 0.
$$

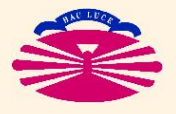

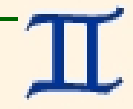

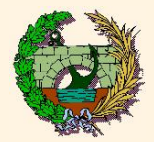

## MÉTODO DE JACOBI: Fundamentación Teórica (VIb)

#### Por tanto,

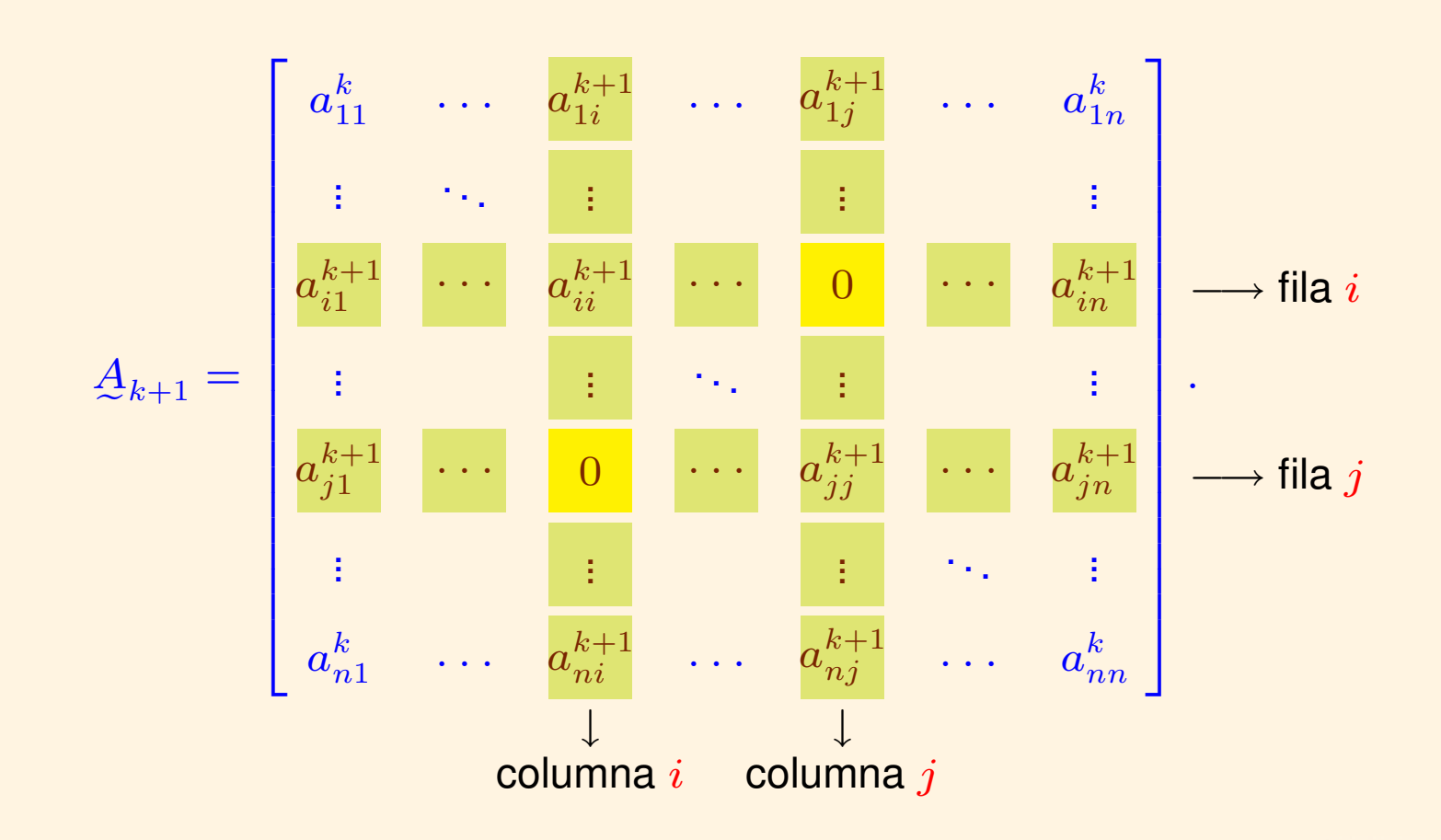

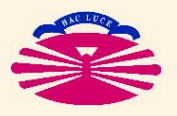

UNIVERSIDAD DE A CORUÑA - GRUPO DE MÉTODOS NUMÉRICOS EN INGENIERÍA

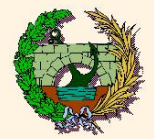

4. Para el valor elegido de  $\alpha$  se verifica

$$
\left(\begin{array}{c}a_{ii}^{k+1}\\ \end{array}\right)^2+\left(\begin{array}{c}a_{jj}^{k+1}\\ \end{array}\right)^2=\left(\begin{array}{c}a_{ii}^k\\ \end{array}\right)^2+\left(\begin{array}{c}a_{jj}^k\\ \end{array}\right)^2+2\left(\begin{array}{c}a_{ij}^k\\ \end{array}\right)^2.
$$

5. Luego, si 
$$
D_k = \sum_{\gamma=\beta} \left( a_{\gamma\beta}^k \right)^2
$$
, entonces

$$
D_{k+1} = D_k + 2 \left( a_{ij}^k \right)^2 \ge D_k. \quad (*)
$$

$$
(\star) \ \ \text{Pues} \ a_{\gamma\gamma}^{k+1} = a_{\gamma\gamma}^k \text{ para } \gamma \notin \left\{ i,j \right\}.
$$

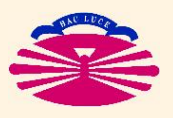

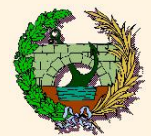

 $(\star)$ 

6. Luego, si 
$$
\Phi_k = \sum_{\gamma \neq \beta} \left( a_{\gamma \beta}^k \right)^2
$$
, entonces\n
$$
\Phi_{k+1} \geq 0,
$$
\n
$$
\Phi_{k+1} = \Phi_k - 2 \left( a_{ij}^k \right)^2 \leq \Phi_k.
$$

(\*) Pues  $\text{tr}\left(\mathcal{A}_{k+1}^2\right) = \text{tr}\left(\mathcal{A}_{k}^2\right) = \text{tr}\left(\mathcal{A}^2\right)$  por ser semejantes. Además, si  $\underline{Y} = \underline{X}^2$  con  $\underline{X} = \underline{X}^T$ , entonces tr $(\underline{Y}) = \sum_{\gamma,\beta} (x_{\gamma\beta})^2 = \sum_{\gamma=\beta} (x_{\gamma\beta})^2 + \sum_{\gamma \neq \beta} (x_{\gamma\beta})^2$  (por DP4).<br>Por tanto,  $D_{k+1} + \Phi_{k+1} = D_k + \Phi_k = \text{tr}(\underline{A}^2)$ .

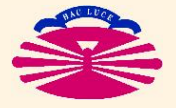

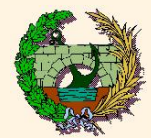

7. Además,  $\left(a_{ij}^k\right)^2 \geq \frac{\Phi_k}{n^2-n}$ , pues el máximo es mayor o igual que la media.

8. En consecuencia

$$
\Phi_{k+1} \geq 0,
$$
\n
$$
\Phi_{k+1} = \Phi_k - 2 \left( a_{ij}^k \right)^2 \leq \Phi_k \left( \frac{n^2 - n - 2}{n^2 - n} \right), \Rightarrow \begin{cases} \lim_{k \to \infty} \Phi_k = 0, \\ \lim_{k \to \infty} D_k = \text{tr} \left( A^2 \right). \end{cases}
$$

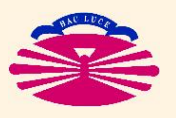